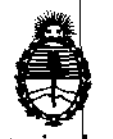

Ministerio de Salud Secretaría de Políticas. Regulación e Institutos A.N.M.A.T.

#### **DISPOSICION N° 6 9 3 1**

BUENOS AIRES, 2 7 NOV 2012

Administración Nacional de Medicamentos, Alimentos y Tecnología Médica (ANMAT), Y VISTO el Expediente Nº 1-47-7688/12-9 del Registro de esta

#### CONSIDERANDO:

(RPPTM) de Administración Nacional, de un nuevo producto médico. Que por las presentes actuaciones Filobiosis S.A. solicita se autorice la inscripción en el Registro Productores y Productos de Tecnología Médica

médicos se encuentran contempladas por la Ley 16463, el Decreto 9763/64, y por Disposición ANMAT Nº 2318/02 (TO 2004), y normas complementarias. Que las actividades de elaboración y comercialización de productos MERCOSUR/GMC/RES. Nº 40/00, incorporada al ordenamiento jurídico nacional

Registro. consta la evaluación técnica producida por el Departamento de

consta la evaluación técnica producida por la Dirección de Tecnología Médica, en la que informa que el producto estudiado reúne los requisitos que contempla la norma legal vigente, y que los establecimientos declarados demuestran aptitud para la elaboración y el control de calidad del producto cuya inscripción en el Registro se solicita.

Que los datos identificatorios característicos a ser transcriptos en los proyectos de la Disposición Autorizante y del Certificado correspondiente, han sido convalidados por las áreas técnicas precedentemente citadas.

Que se ha dado cumplimiento a los requisitos legales y formales que contempla la normativa vigente en la materia.

médico objeto la solicitud. Que corresponde autorizar la inscripción en el RPPTM del producto

 $\mathcal{J}$ 

"2012 - Año de Homenaje al doctor D. MANUEL BELGRANO"

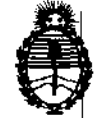

**DISPOSICION N· 6 9 3 1** 

Ministerio de Salud Secretaría de Políticas. Regulación e Institutos A.N.M.A.T.

Que se actúa en virtud de las facultades conferidas por los Artículos  $8^{\circ}$ , inciso II) y 10°, inciso i) del Decreto 1490/92 y por el Decreto 425/10.

Por ello;

#### INTERVENTOR DE LA ADMINISTRACIÓN NACIONAL DE EDICAMENTOS, ALIMENTOS y TECNOLOGÍA MÉDICA DISPONE:

ARTICULO 1<sup>0</sup> Autorízase la inscripción en el Registro Nacional de Productores y Productos de|Tecnología Médica (RPPTM) de la Administración Nacional de Medicamentos, Alimentos y Tecnología Médica del producto médico de marca Medtronic™ nombre descriptivo Desfibrilador Automático Implantable y nombre técnico Desfibrilador/Cardioversor Implantable de acuerdo a lo solicitado, por Filobiosis S.A.¦ con los Datos Identificatorios Característicos que figuran como Anexo I de la presente Disposición y que forma parte integrante de la misma.

ARTICULO 2º|- Autorízanse los textos de los proyectos de rótulo/s y de instrucciones de uso que obran a fojas 13, 14 y 16 a 58 respectivamente, figurando integrante de la misma. Anexo Ir de la presente Disposición y que forma parte

ARTICULO 30 - Extiéndase, sobre la base de lo dispuesto en los Artículos precedentes, el Certificado de Inscripción en el RPPTM, figurando como Anexo III de la presente Disposición y que forma parte integrante de la misma

ARTICULO 4º - En los rótulos e instrucciones de uso autorizados deberá figurar la leyenda: Autorizado por la ANMAT, PM-338-85, con exclusión de toda otra leyenda no contemplada en la normativa vigente.

ARTICULO 5º- La vigencia del Certificado mencionado en el Artículo 3º será por cinco (5) años, partir de la fecha impresa en el mismo.

ARTICULO 6° Regístrese. Inscríbase en el Registro Nacional de Productores y Productos de Tecnología Médica al nuevo producto. Por Mesa de Entradas

 $\Omega$ 

"2012 - Año de Homenaje al doctor D. MANUEL BELGRANO"

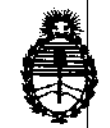

### **DISPOSICION No** 693 1

Ministerio Salud Secretaría Políticas, Regulación Institutos A.N.M.A.T.

notifíquese al interesado, haciéndole entrega de copia autenticada de la presente Disposición, conjuntamente con sus Anexos I, II y III. Gírese al Departamento de Registro a los fines de confeccionar el legajo correspondiente. Cumplido, archívese.

Expediente  $N^{d}$  1-47-7688/12-9

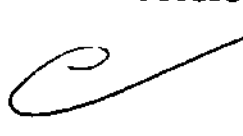

 $DISPOSITION|N^{\circ}$  6 9 3 1 Dr. OTTO A. ORSINGHER **SUS-INTERVENTOR A.N.M.A.T.** 

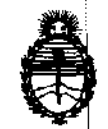

Ministerio de Salud Secretaría de Políticas, Regulación e Institutos A.N.M.A.T.

#### ANEXO I

DATOS IDENTIFICATORIOS CARACTERÍSTICOS del PRODUCTO MÉDICO inscripto en el RPPTM mediante DISPOSICIÓN ANMAT Nº .......  $\mathbf{b}$  ........

Nombre descriptivo: Desfibrilador Automático Implantable

Código de identificación y nombre técnico UMDNS: 18-503- Desfibrilador, Cardioversor Implantable

Marca de los modelos de los productos médicos: Medtronic™

Clase de Riesgo: Clase IV

Indicación autorizada: estimulación antitaquicardia auricular y/o ventricular, auriculares y/o ventriculares que puedan poner en peligro la vida del paciente. Modelos: cardioversión y desfibrilación para el tratamiento automático de arritmias

Protecta XT CRT-D D354TRG, D354TRM

Protecta XT DR D354DRG, D354DRM

Protecta XT VR D354VRG, D354VRM

Protecta CRT-D D364TRG, D364TRM

Protecta DR D364DRG, D364DRM

Protecta VR D364VRM

Período de vida útil: 18 meses

Condición de expendio: venta exclusiva a profesionales e instituciones sanitarias Nombre del fabricante / Lugares de elaboración:

-Medtronic, Ind / 710 Medtronic Parkway NE, Minneapolis 55432, Estados Unidos. -Medtronic Europe Sarl /Route de Molliau 31, Tolochenaz, 1131, Suiza. -Medtronic Rico Operations Co. Juncos /Road 31, km. 24, Hm 4, Ceiba Norte Industrial Park, Puerto Rico.

Expediente NO -47-7688/12-9 DISPOSICIÓN Nº 693 1

Dr. OTTO A, ORSINGHER SUB-INTERVENTOR  $A.N.M.A.T.$ 

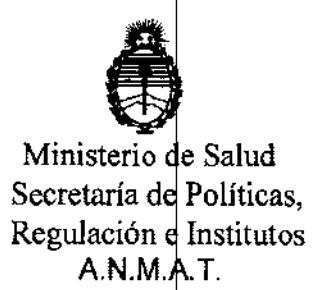

#### ANEXO II

TEXTO DEL/LOS RÓTULO/S e INSTRUCCIONES DE USO AUTORIZADO/S del PRODUCTO MÉDICO inscripto en el RPPTM mediante DISPOSICIÓN ANMAT Nº

 $6.9.3 - 1$ . . . . . . .  $\Rightarrow$ 

l.

Dr. OTTO A. ORSINGHER SUB-INTERVENTOR  $A.N.M.A.T$ 

\$

#### **PROYECTO DE RÓTULO**

Fabricado por MEDTRONIC, Inc. 710 Medtronic Parkway N.E., Minneapolis, MN 55432, Estados Unidos Y/O **MEDTRONIC Puerto Rico Operations Co. Juncos** Road 31, Km. 24, Hm 4, Ceiba Norte Industrial Park, Puerto Rico Y/O **MEDTRONIC EUROPE Sàrl** Route du Molliau 31, Tolochenaz, 1131, SUIZA

#### Importado por Filobiosis S.A

Domicilio comercial: Tucumán 1438 P 5º Of. 501 CP: 1050 C.A.B.A. Tel. +54-11-4372-3421/26

Medironic

Protecta XT CRT-D D354TRG, D354TRM Protecta XT DR D354DRG, D354DRM Protecta XT VR D354VRG, D354VRM Protecta CRT-D D364TRG, D364TRM Protecta DR D364DRG, D364DRM Protecta VR D364VRG, D364VRM

#### Desfibrilador automático implantable

CONTENIDO: 1 desfibrilador automático implantable + 1 llave dinamométrica PRODUCTO ESTÉRIL

SERIE Nº

FECHA DE FABRICACIÓN

FECHA DE VENCIMIENTO

PRODUCTO DE UN SOLO USO.

No reutilizar.  $\mathbb{S}$ No utilizar si el envase está dañado.

Rango de conservación entre -18° C y 55° C.

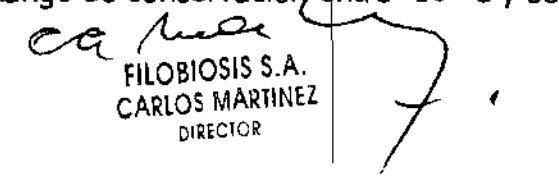

**AROSIS RA** N: 12620

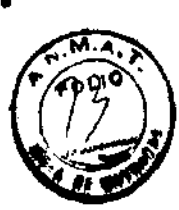

Lea las Instrucciones de Uso.  $\boxed{\text{STERILE}|\text{EO}}$  Esterilizado por óxido de etileno. DT: Graciela Rey, Farmacéutica M.N. 12620 **CONDICIÓN DE VENTA:** AUTORIZADO POR LA ANMAT PM-338-85

6931

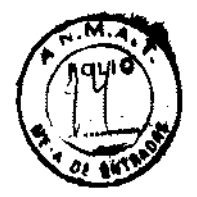

ca Mad

FILOBIOSIS S.A.<br>CARLOS MARTINEZ<br>DIRECTOR

**ATA, GRACIELA REY DIRECTORA TECNICA IN: 12620** 

#### **PROYECTO DE INSTRUCCIONES DE USO**

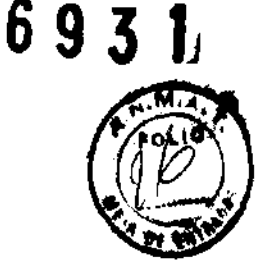

Fabricado por MEDTRONIC, Inc. 710 Medtronic Parkway N.E., Minneapolis, MN 55432, Estados Unidos Y/O **MEDTRONIC Puerto Rico Operations Co. Juncos** Road 31, Km. 24, Hm 4, Ceiba Norte Industrial Park, Puerto Rico Y/O **MEDTRONIC EUROPE Sàrl** Route du Molliau 31, Tolochenaz, 1131, SUIZA Importado por Filobiosis S.A Domicilio comercial: Tudumán 1438 P 5º Of. 501 CP: 1050 C.A.B.A. Tel. +54-11-4372-3421/26

Medtronic

#### **PROTECTA®**

Modelos: Protecta XT CRT-D D354TRG, D354TRM Protecta XT DR D354DRG, D354DRM Protecta XT VR D354VRG, D354VRM Protecta CRT-D D364TRG, D364TRM Protecta DR D364DRG, D364DRM Protecta VR D364VRG, D364VRM

#### Desfibrilador automático implantable

CONTENIDO: 1 desfibrilador automático implantable + 1 llave dinamométrica + 1 clavija DF-1 **PRODUCTO ESTÉRIL** 

PRODUCTO DE UN SOLO USO.

 $\mathcal{Y}$ |No utilizar si el envase está dañado. No reutilizar.

Rango de conservación entre -18° C y 55° C.

Lea las Instrucciones de Uso.

 $aa \wedge$ 

**FILOBIOSIS S.A. CARLOS MARTINEZ DIRECTOR** 

aiosis S. N: 12620

#### DESCRIPCIÓN DEL SISTEMA:

El desfibrilador automático implantable monocameral o bicameral con o sin tecápia resincronización cardíaca Protecta de Medtronic es un dispositivo multiprogramable que monitoriza y regula la frecuencia cardíaca del paciente mediante la administración de terabias de estimulación antibradicardia de respuesta en frecuencia monocameral o bicameral, estimulación biventricular secuencial, terapias antitaquiarritmia ventricular y terapias antitaquiarritmia auricular, según aplique.

El dispositivo detecta la actividad eléctrica del corazón del paciente por medio de los electrodos de los cables implantados en la aurícula y el ventrículo derecho, según aplique. A continuación, analiza el ritmo cardíaco basándose en los parámetros de detección seleccionables.

El dispositivo puede detectar automáticamente las taquiarritmias ventriculares *(TV/FV)* y proporcionar tratamiento mediante terapias de desfibrilación, cardioversión y estimulación antitaquicardia. También puede detectar automáticamente las taquiarritmias auriculares (TA/FA) y proporcionar tratamiento mediante terapias de cardioversión y estimulación antitaquicardia. La estimulación biventricular simultánea o secuencial se utiliza para proporcionar a los pacientes terapia de resincronización cardíaca. El dispositivo responde a las bradiarritmias con la administración de terapias de estimulación antibradicardia.

El dispositivo proporcion también información de diagnóstico y monitorización que sirve de ayuda en la evaluación del sistema y el tratamiento del paciente.

El dispositivo dispone del conector en línea DF4, que facilita la conexión de un cable DF4-LLHH o DF4-LLHO durante la implantación (según modelo).

#### **INDICACIONES:**

El sistema Protecta está diseñado para proporcionar estimulación antitaquicardia auricular *Y/o* ventricular, cardioversión y desfibrilación para el tratamiento automático de taquiarritmias auriculares y/o ventriculares que puedan poner en peligro la vida del paciente.

Antes de la implantación, los pacientes deben someterse a una evaluación cardiaca completa, incluidas pruebas electrofisiológicas. Asimismo, se aconseja realizar una

 $c$ -a /Lea FILOBIOSIS S.A. CARLOS MARTINEZ DIRECTOR

**LA TECNI BIOSIS S.** 

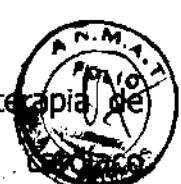

693

evaluación electrofisiológica y una comprobación de la seguridad y la eficacia terapias antitaquiarritmia propuestas durante y después de la implantación del dispo

#### **CONTRAINDICACIONES:**

El sistema Protecta está contraindicado en pacientes que experimenten taquiarritmias debidas a causas transitorias o reversibles entre las que se incluyen, aunque no de forma exclusiva, las siguientes: infarto de miocardio agudo, intoxicación farmacológica, ahogamiento, electrocución, desequilibrio electrolítico, hipoxia o sepsis.

El dispositivo está contraindicado en pacientes que tienen implantado un marcapaso monopolar.

El dispositivo está contraindicado en pacientes con TV o FV incesantes.

El dispositivo está contraindicado para pacientes cuya principal alteración es la taquiarritmia auricular crónica sin TV o FV concomitantes.

#### **ADVERTENCIAS Y MEDIDAS PREVENTIVAS:**

#### **Generales**

**Anticoagulación** - El uso del dispositivo no debería modificar la aplicación de los protocolos anticoagulación establecidos.

**Prevención de descargas durante la manipulación – Desactive la detección de** taquiarritmia durante Ios procedimientos de implantación, explantación o posteriores al fallecimiento del paciente. El dispositivo puede administrar una descarga de alto voltaje si se tocan los terminales de desfibrilación.

**Aislamiento eléctrico durante la implantación** - No permita que el paciente entre en contacto con equipos conectados a tierra que pudieran producir fugas de corriente eléctrica peligrosas durante la implantación. Las fugas de corriente eléctrica pueden inducir arritmias que podrían provocar la muerte del paciente.

**Equipo de desfibrilación externo –** Deberá mantenerse cerca un equipo de desfibrilación externa preparado para su utilización inmediata siempre que exista la posibilidad de que produzcan arritmias, ya sean espontáneas o inducidas intencionalmente durante las pruebas del dispositivo, los procedimientos de implantación o las pruebas posteriofes a la implantación.

~r< *a ....* FILOBIOSIS S.A. CARLOS MARTINEZ DIRECTOR

593

**Compatibilidad de los cables - No utilice cables de otros fabricantes** compatibilidad con los dispositivos de Medtronic no esté demostrada. Si un cable compatible con un dispositivo de Medtronic puede producirse una subdetección actividad cardíaca, un fallo para administrar la terapia necesaria o una conexión eléctrica intermitente o con fugas.

**Suceso de un ataque apopléjico -** Después de un accidente isquémico o cerebrovascular, desactive todas las terapias de cardioversión auriculares hasta que el paciente se haya estabilizado (modelo DR).

#### <u>ión</u>

Tenga en cuenta la información siguiente relacionada con la explantación y la eliminación del dispositivo:

• Realice una interrogación del dispositivo y desactive la detección de taquiarritmia antes de la explantación, limpleza o envío del dispositivo. Ello impide que el dispositivo administre descargas no deseadas.

• Explante el dispositivo implantable después del fallecimiento del paciente. Si el dispositivo se somete a temperaturas de incineración o cremación, podría explotar.

- Los dispositivos implantables de Medtronic están destinados a un solo uso. No reesterilice ni vuelva a implantar los dispositivos explantados.
- Devuelva los dispositivos explantados a Medtronic para su análisis y eliminación.

#### Instrucciones de manipulación y almacenamiento

Siga cuidadosamente estas pautas cuando manipule o almacene el dispositivo.

#### <u>Manejo del dispositivo</u>

**Comprobación y apertura del envase - Antes de abrir la bandeja del envase estéril** compruebe que no haya señales de daños que pudieran invalidar la esterilidad de su contenido. Consulte las instrucciones de apertura del envase estéril que se encuentran en el interior de la caja del producto.

**Si el envase está dañado** – El envase del dispositivo consta de una bandeja exterior y una bandeja interior. No utilice el dispositivo ni los accesorios si la bandeja exterior está mojada, pinchada, abierta o dañada.

 $cc$  (La  $2$  $FICOBICISIE(S, \lambda)$ CARLOS MARTINEZ **III A P DIRECTOR** 

NOSIS R (

حتتة

# **693l**

Devuelva el dispositivo a Medtronic porque la integridad del envase estér funcionalidad del dispositivo pueden haber resultado afectadas. Este dispositivo diseñado para reesterilizarse.

**Esterilización -** Medtronic ha esterilizado el contenido del envase con óxido de etileno antes de su envío. Este dispositivo es de un solo uso y no se debe volver a esterilizar.

**Temperatura del dispositivo** - Deje que el dispositivo alcance la temperatura ambiente antes de programarlo o implantarlo. Una temperatura del dispositivo superior o inferior a la temperatura ambiente podría afectar a su funcionamiento inicial.

**Dispositivo golpeado** – No implante el dispositivo si se ha caído sobre una superficie dura desde una altura superior a 30 cm después de haberlo sacado de su envase.

**Fecha de caducidad**  $+$  No implante el dispositivo una vez pasada la fecha de caducidad pues podría reducirse la vida útil de la batería. La reesterilización de un dispositivo no amplía la fecha de cadu tidad.

**Para un solo uso** - No reesterilice ni vuelva a implantar un dispositivo explantado.

#### Conservación del dispositivo

**Evitar los imanes - Para evitar daños en el dispositivo, guárdelo en un lugar limpio** alejado de imanes, kits que contengan imanes y cualquier otra fuente de interferencias electromagnéticas.

**Límites de temperatura** – Almacene y transporte el envase a temperaturas entre –18° C y +55<sup>o</sup> C. Podría producirse una reinicialización eléctrica a temperaturas inferiores a -18<sup>o</sup> C. La vida útil del dispositivo puede disminuir y su rendimiento resultar afectado a temperaturas superiores a *+550* C.

#### **Evaluación y conexión de los cables**

Consulte en los manuales técnicos de los cables las instrucciones y precauciones específicas sobre su manipulación.

**Llave dinamométrica**  $\vdash$  Utilice únicamente la llave dinamométrica que se suministra con el dispositivo. Esta llave está diseñada para que no se produzcan daños en el dispositivo por un apriete excesivo de los tornillos de fijación. Otras llaves dinamométricas (como las llaves de mango azul o en ángulo recto) tienen capacidades de torsión superiores a las que llaves de mango azul o en angulo n<br>puede tolerar el conector del cable.

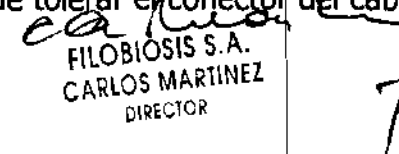

DIRECTORIA TECNIC

**Conexión de los cables - Tenga en cuenta la siguiente información al conectar ela** el dispositivo:

• Aísle los cables abandonados para evitar la transmisión de señales eléctricas.

• Tape todos los puertos de cables no utilizados para proteger el dispositivo.

• Compruebe las conexiones de los cables. Las conexiones de cables sueltas pueden dar como resultado una detección incorrecta y una administración inadecuada de la terapia antiarritmia.

**Impedancia del cable -** Tenga en cuenta la información siguiente relativa a la impedancia del cable a la hora de evaluar el sistema de cables.

• Asegúrese de que la impedancia del cable de desfibrilación es superior a 20 $\Omega$ . Una impedancia inferior a 20  $\Omega$  puede dañar el dispositivo o impedir la administración de una terapia de alto voltaje.

• Antes de realizar mediclones eléctricas o de eficacia de la desfibrilación aleje de todos los electrodos los objetos fabricados con materiales conductores como, por ejemplo, los cables guía. Los objetos metálicos, como los cables guía, pueden crear un cortocircuito en el dispositivo y el cable, haciendo que la corriente no se dirija al corazón y dañando posiblemente el dispositivo  $y$  el cable.

• Si la Impedancia de stimulación VI para la estimulación de punta VI a bobina VD es superior a 3000  $\Omega$  y la impedancia de desfibrilación V (HVB) es superior a 200  $\Omega$ , utilice el EGM VI (punta VI a HVA) para evaluar la integridad del cable VI.

**Cables de parche -** No doble, altere ni retire ninguna parte dei cable de parche. Si lo hace podría poner en peligro el funcionamiento o la vida útil.

#### Funcionamiento del dispositivo

Accesorios - Utilice este dispositivo exclusivamente con accesorios, piezas sometidas a desgaste y piezas desechables que hayan sido probados con respecto a estándares técnicos y que hayan demostrado ser seguros por una agencia de pruebas aprobada.

**Control de captura auricular - La función Control de captura auricular no permite** ajustar las salidas auriculares en valores superiores a  $5,0$  V o  $1,0$  ms. Si el paciente requiere una salida de estimulación auricular superior a 5,0 V o 1,0 ms, programe manualmente la amplitud y la duración del impulso auricular. Si un cable se desplaza<br>  $\text{FILOBIOSIS S.A.}$ 

 $cc$   $\mu$ **FILOBIOSIS S.A.** OS MARIINEZ **DIRECTOR** 

'\

parcial o totalmente, es posible que el Control de captura auricular no impida la pérdidà captura.

**Agotamiento de la batería -** Controle atentamente la vida útil de la batería. El agotamiento de la batería hará que el dispositivo deje de funcionar con el tiempo. La cardioversión y la desfibrilación son terapias de gran potencia que pueden acortar la vida útil de la batería. Un número excesivo de ciclos de carga acortará también la vida útil de la batería.

**Excedido tiempo límite circuito de carga o Circuito de carga inactivo - Póngase en** contacto con un representante de Medtronic y sustituya el dispositivo inmediatamente si aparece en el programador el mensaje Excedido tiempo límite circuito de carga o Circuito de carga inactivo. Si aparece este mensaje, las terapias de alto voltaje no están disponibles para el paciente.

**Uso simultáneo de un marcapaso** – Si se utiliza un marcapaso simultáneamente con el DAI, compruebe que éste no detecta los impulsos de salida del marcapaso porque esto puede afectar a la detección de taquiarritmia por parte del DAI. Programe el marcapaso para que administre los impulsos de estimulación a intervalos más largos que los intervalos de detección de taquiarritmia del DAI.

**Indicadores de estado del dispositivo – Si aparece alguno de los indicadores de estado** del dispositivo (como Reinicialización eléctrica) en el programador tras la interrogación del dispositivo, informe inmediatamente al representante de Medtronic. Si se muestran dichos indicadores de estado del dispositivo, es posible que las terapias no estén disponibles para el paciente.

**Reinicialización eléctrica – La reinicialización eléctrica puede ser debida a la exposición** a temperaturas inferiores a  $-18$  °C o a campos electromagnéticos potentes. Aconseje a los pacientes que eviten los campos electromagnéticos potentes. Observe los límites de temperatura de almace namiento para evitar la exposición del dispositivo a temperaturas bajas. Si ocurre una reinicialización parcial, la estimulación se reanuda en el modo programado con muchos de los ajustes programados retenidos. Si ocurre una reinicialización total, el dispositivo funciona en el modo VVI a 65 min-1. La reinicialización eléctrica se indica mediante un mensaje de advertencia del programador que se muestra inmediatamente durante la interrogación. Para restablecer el funcionamiento anterior del

dispositivo es necesario vólver a programarlo.

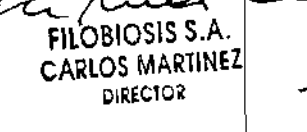

GRACIELA REY .OB**IOSIS & A.**<br>MN: 12620

Indicador de fin de servicio (EOS) – Sustituya el dispositivo de inmediato si se muéstra un indicador EOS en el programador. Es posible que el dispositivo no fundion correctamente tras la aparición del indicador EOS.

**Pruebas de seguimiento -** Tenga en cuenta la información siguiente cuando realice pruebas de seguimiento del dispositivo.

• Tenga un equipo de desfibrilación externo a mano para su uso inmediato en caso de que el paciente necesite un escate externo.

• Los cambios en el estado del paciente, el régimen farmacológico y otros factores pueden cambiar el umbral de desfibrilación (DFT), lo cual puede hacer que la arritmia no se convierta después de la operación. La conversión correcta de la fibrilación o taquicardia ventricular durante el procedimiento de implantación no garantiza que se produzca dicha conversión después de la operación.

**Energía más alta que la programada** – El dispositivo puede administrar una terapia de energía más alta que la programada si se ha cargado previamente en una energía más alta y esa carga se mantiene en los condensadores.

**Imanes** - La colocación de un imán sobre el dispositivo interrumpe la detección y el tratamiento pero no altera la terapia antibradicardia. Si coloca un cabezal de programación sobre el dispositivo durante una sesión de telemetría inalámbrica, el imán de dicho cabezal interrumpe siempre la detección de taquiarritmia. Si coloca un cabezal de programación sobre el dispositivo y establece una sesión de telemetría no inalámbrica, no se interrumpe la detección de taquiarritmia.

**Intervención de taquicardia mediada por marca paso (TMP) - Incluso cuando la** función Intervención TMP está programada en activada, puede que las TMP sigan necesitando una intervención clínica como, por ejemplo, una reprogramación del dispositivo, la aplicación del imán, una terapia farmacológica o la evaluación del cable.

**Márgenes de seguridad de estimulación y detección - La estabilidad del cable puede** hacer que disminuyan las amplitudes de detección y aumenten los umbrales de estimulación, lo que puede provocar una subdetección o pérdida de captura. Proporcione un margen de seguridad adecuado cuando seleccione los valores de los parámetros amplitud de estimulación, duración del impulso de estimulación y sensibilidad.

**Seguridad del paciente durante una sesión de telemetría inalámbrica – Asegúrese** de seleccionar al paciente adecuado antes de proceder con una sesión con paciente eccionar al paciente add<br>مصدر المصدر<br>مستردم المستردم

FILOBIOSIS S.A. CARLOS MARTlNEZ DIRECTOR

(

A REY **TECNICA**<br>XS S.A. ~:~1281!.,.8,A

693

inalámbrica. Mantenga contacto visual con el paciente durante toda la sesión. Si seled a un paciente incorrecto y continúa con la sesión, podría programar por error el dispo del paciente en unos ajustes inadecuados.

**Estimulación del nervio frénico** – Se puede producir una estimulación del nervio frénico como resultado de una estimulación ventricular izquierda a amplitudes más altas. Aunque esto no es peligroso para el paciente, es aconsejable comprobar la estimulación del nervio frénico con varios ajustes de amplitud de estimulación, colocando al paciente en distintas posiciones. Si ocurre una estimulación del nervio frénico del paciente, determine el umbral mínimo para dicha estimulación y programe la amplitud de estimulación en un valor que reduzca al mínimo la estimulación del nervio frénico, sin dejar de proporcionar un margen de seguridad de estimulación adecuado. Si se utiliza el control de captura VI, ajuste la amplitud adaptada máxima VI en un valor que reduzca al mínimo la estimulación del nervio frénico, sin dejar de proporcionar un margen de seguridad de estimulación adecuado. Considere cuidadosamente los riesgos relativos de la estimulación del nervio frénico frente a la pérdida de captura antes de programar amplitudes de estimulación más bajas para el paciente.

**Programadores - Utilice únicamente programadores y software de aplicación de** Medtronic para comunicarse con el dispositivo. Los programadores y el software de otros fabricantes no son compatibles con los dispositivos de Medtronic.

**Control de frecuencia - Las decisiones relativas a los controles de frecuencia no se** deben basar en la capacidad del dispositivo para prevenir las arritmias auriculares.

**Modos de respuesta en frecuencia - No programe los modos de respuesta en** frecuencia para los pacientes que no toleren frecuencias superiores a la frecuencia mínima programada. Los modos de respuesta en frecuencia pueden causar molestias a estos pacientes.

**Control de captura VD** – La función Control de captura VD no permite programar las salidas VD en valores superiores a 5,0 V o 1,0 ms. Si el paciente requiere una salida de estimulación VD superior a 5,0 V o 1,0 ms, programe manualmente la amplitud y la duración del impulso VD. Si un cable se desplaza parcial o totalmente, es posible que el Control de captura VD no impida la pérdida de captura.

 $c$  a  $\sim$ fltOBIOSIS S.A.

CARLOS MARTINEZ

DIS WARD CLELAREY FILOBIOSIS 8. MN: 12620

## **S931**

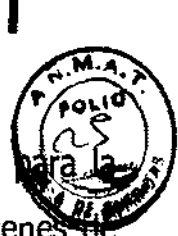

**Valores de fábrica -** No utilice los valores de fábrica ni los valores nominales amplitud de estimulación y la sensibilidad sin comprobar que proporcionan márgene seguridad adecuados para el paciente.

**Modos auriculares monocamerales -** No programe modos auriculares monocamerales para pacientes que presenten una conducción nodal AV deteriorada. En estos modos no se produce estimulación ventricular.

**Conducción retrógrada lenta y TMP - La conducción retrógrada lenta puede inducir** una taquicardia mediada por marcapaso (TMP) cuando el tiempo de conducción VA es superior a 400 ms. La programación de la intervención TMP sólo puede ayudar a prevenir la TMP cuando el tiempo de conducción VA es inferior a 400 ms.

**Comprobación de estimulación cruzada** - En el momento de la implantación y cuando se active la terapia ATP auricular realice una comprobación periódica con los ajustes de salida ATP auricular programados para asegurar que no se produzca captura ventricular. Esto es especialmente importante cuando el cable está colocado en la aurícula inferior.

**Síndrome de Twiddler** – El "síndrome de Twiddler"; es decir, la tendencia de algunos pacientes a manipular el dispositivo después de la implantación, puede hacer que la frecuencia de estimulación aumente temporalmente si el dispositivo está programado en un

#### Pacientes que dependen de un marcapaso

modo de respuesta en frecuencia.

**Estimulación de seguridad ventricular - Programe siempre la estimulación de** seguridad ventricular en activada en los pacientes que dependen de un marcapaso. La estimulación de seguridad ventricular previene la asístole ventricular debida a la inhibición inadecuada de la estimulación ventricular causada por una sobredetección.

**Modo de estimulación ODO -** La estimulación está desactivada en el modo de estimulación ODO. No programe el modo ODO para los pacientes que dependen de un marca paso. En su lugar, utilice la prueba de ritmo subyacente para proporcionar un período breve sin soporte de estimulación.

**Prueba de ritmo subyacente -** Tenga cuidado cuando utilice la prueba de ritmo subyacente para inhibir la estimulación. Cuando se inhibe la estimulación el paciente se queda sin soporte de estimulación.

 $c \sim$   $\sim$   $\sim$ FILOBIOSIS S.A.<br>CARLOS MARTINEZ

 $\bigcup_{\text{DIS}}$  MARTINE  $\bigcup_{\text{DIS}}$  **Dra. GRACIELAREY** DIRECTORA TECN ~LORlagL..q **RA.** 

#### Riesgos de las teraplas médicas

**Tomografía computerizada (TC) - Si se somete el paciente a un procedimio** tomografía computarizada y el dispositivo no se encuentra en el haz de los rayos X, el dispositivo no se verá afectado. Si el dispositivo se encuentra en el haz de los rayos X, puede producirse una sobredetección durante el tiempo que se encuentra en dicho haz.

Desactive la función de detección de taquiarritmia. Esta medida impide una detección falsa. Después de finalizar la radiografía, active la función de detección de taquiarritmia.

Si permanece más de 4 s en el haz, tome medidas apropiadas para el paciente, como por ejemplo activar el modo asíncrono para los pacientes que dependan del marcapaso, o activar el modo de no estimulación para los pacientes que no dependan del marcapaso. Estas medidas evitan una inhibición y un seguimiento falsos.

Después de finalizar la radiografía, restaure los parámetros deseados.

**Diatermia** – No se debe someter a tratamiento con diatermia a los pacientes con implantes metálicos, como por ejemplo marca pasos, desfibriladores automáticos implantables (DAI) y los cables que los acompañan.

La interacción entre el implante y la diatermia puede causar lesión tisular, fibrilación o daños en los compone tes del dispositivo, que pueden producir como resultado lesiones graves, fracaso de la terapia o incluso la necesidad de reprogramar o sustituir el dispositivo.

**Cauterio electroquirúrgico** - El cauterio electroquirúrgico puede inducir arritmias o fibrilación ventricular o dausar un funcionamiento incorrecto del dispositivo o dañarlo. Si no puede evitarse el uso del electrocauterio tenga en cuenta las siguientes precauciones para minimizar las complicaciones:

• Tenga disponible un equipo de desfibrilación y estimulación temporal.

I

**6931** 

• Programe el dispositivo en un modo de estimulación asíncrona para los pacientes que dependen de un marcapaso.

• Interrumpa la detección de taquiarritmia mediante un imán o desactive la detección con el programador. No active la detección de taquiarritmia hasta que haya finalizado el procedimiento de la electrocauterización.

Si es posible, emplee un equipo de electrocauterización bipolar. Si utiliza electrocauterización monopolar, coloque la placa de conexión a tierra de forma que la trayectoria de la corriente, no pase a través del dispositivo ni el sistema de cables o cerca a de la corriente no p

 $cc_{c}$  /  $\overline{\phantom{a}}$ FILOBIOSIS S.A. CARLOS MARTINEZ DIRECTOR

**I. GRACIEL Bre. GRACIELA REY<br>DIRECTORA TECNICA** FILOBIOSIS<sub>3</sub>

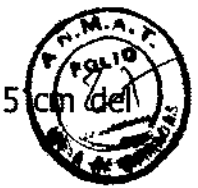

de éstos. La trayectoria de la corriente debe estar a una distancia mínima de 151 dispositivo y del sistema de cables.

• Evite el contacto directo del equipo de electrocauterización con el dispositivo implantado o los cables.

• Utilice ráfagas irregulares, intermitentes y cortas a los niveles de energía más bajos clínicamente adecuados

**Desfibrilación externa** - La desfibrilación externa puede dañar el dispositivo implantado. La desfibrilación externa también puede elevar de forma temporal o permanente los umbrales de estimulación o lesionar temporal o permanentemente el miocardio en la zona de contacto de los electrodos y el tejido. El flujo de corriente a través del dispositivo y del cable puede reducirse al mínimo por medio de las siguientes precauciones:

• Utilice la energía de desfibrilación más baja que resulte adecuada desde el punto de vista clínico.

• Sitúe los parches o palas de desfibrilación a una distancia mínima de 15 cm del dispositivo.

• Sitúe los parches o palas de desfibrilación en perpendicular al dispositivo y al sistema de cables.

Si se ha administrado una desfibrilación externa a una distancia inferior a 15 cm del dispositivo, póngase en contacto con un representante de Medtronic.

Litotricia - La litotricia puede causar daños permanentes en el dispositivo si éste se encuentra en el punto ~ cal del haz del litotritor. Si es necesario realizar litotricia, tome las precauciones siguientes: /--.--:=-~

• Desactive la detección de taquiarritmia durante el curso del procedimiento de litotricia.

• Programe el modo de estimulación para reducir al mínimo los efectos de la sobredetección en la estimulación (por ejemplo, seguimiento o inhibición falsos). Para los pacientes que dependen de un marcapaso, programe el dispositivo en un modo de estimulación asíncrono. Para los pacientes que no dependen de un marcapaso, prográmelo en un modo sin estimulación. Cuando haya finalizado el procedimiento de litotricia, programe el modo de estimulación en su ajuste original.

• Mantenga el punto focal del haz del litotritor a una distancia mínima de 2,5 cm del

dispositivo implantado.

 $c \varpropto \Lambda$ FILOBIOSIS S.A. ARLOS MARTINEZ

Dra. GRACIELA REY DIRECTORA **TECNICA**<br>FILOBIOSIS S.A.

**U Y ART :**<br> **Extrem**<br> **Extrem Diagnóstico por Resonancia magnética (MRI)** – No utilice la resonancia maghètica en) pacientes que tengan implantado un dispositivo. Las resonancias magnéticas (MRI $\bullet$ producir corrientes en los cables implantados, causando posiblemente daños en los tejidos y la inducción de taquiarritmias. Las MRI pueden ocasionar asimismo daños en el dispositivo.

**Tratamiento médico que influye en el funcionamiento del dispositivo** - Las características electrofisiológicas del corazón de un paciente pueden variar al cabo del tiempo, especialmente si se ha cambiado la medicación del paciente. Como resultado de los cambios, las terapias programadas pueden volverse ineficaces y posiblemente peligrosas para el paciente.

**Ablación por radiofrecuencia (RF)** - Un procedimiento de ablación por radiofrecuencia puede causar un funcionamiento incorrecto del dispositivo o dañarlo. Los riesgos de la ablación por radiofrecuencia pueden minimizarse con las siguientes precauciones:

• Tenga disponible un equipo de desfibrilación y estimulación temporal.

• Programe el modo de estimulación para reducir al mínimo los efectos de la sobredetección en la estimulación (por ejemplo, seguimiento o inhibición falsos). Para los pacientes que dependen de un marcapaso, programe el dispositivo en un modo de estimulación asíncrono. Para los pacientes que no dependen de un marcapaso, prográmelo en un modo sin estimulación. Cuando haya finalizado el procedimiento de ablación, programe el modo de estimulación en su ajuste original.

• Interrumpa la detección de taquiarritmia mediante un imán o desactive la detección con el programador. No active la detección de taquiarritmia hasta que el procedimiento RF haya finalizado. ¡  $\overbrace{ }$ ección con

• Evite el contacto directo entre el catéter de ablación y el sistema implantado.

• Coloque la placa de conexión a tierra de forma que la trayectoria de la corriente no pase a través del sistema del dispositivo y el cable ni cerca de éste. La trayectoria de la corriente debe estar a una distancia mínima de 15 cm del dispositivo y del sistema de cables.

**Radioterapia y sobredetección - Si el paciente se somete a radioterapia, el dispositivo** puede detectar incorrectamente la radiación directa o dispersa como actividad cardíaca durante el procedimiento. Tome las precauciones siguientes para reducir al mínimo las

pOSibles complicaciones:

 $C4$ بمصد FILOBIOSIS S.A. CARLOS MARTlNEZ DIRECTOR

**Dra. GRACIELA REY DIRECTORA TECNIC** 

 $6931$ 

• Interrumpa la detedción de taquiarritmia mediante un imán o desactívela programador. Cuando haya finalizado el procedimiento de radioterapia, retire el <sup>1</sup> utilice el programador para activar la detección de taquiarritmia.

• Programe el modo I de estlmulación para reducir al mínimo los efectos de la sobredetección en la estimulación (por ejemplo, seguimiento o inhibición falsos). Para los padentes que dependen de un marcapaso, programe el dispositivo en un modo de estimulación asíncrono. Para los pacientes que no dependen de un marcapaso, prográmelo en un modo sin estimulación. Cuando haya finalizado el procedimiento de radioterapia, programe el modo de estimulación en su ajuste original.

**Radioterapia y daños en el dispositivo - No exponga al dispositivo a dosis altas de** radiadón directa o dispersa. Una dosis acumulada de radiación superior a 5 Gy en los circuitos del dispositivo puede dañarlo, aunque quizá los daños no se aprecien de inmediato. Los daños pueden induir un aumento del consumo de corriente que acorte la vida útil del dispositivo o un cambio en el rendimiento de detección.

Si un paciente necesita radioterapia, de cualquier fuente, no exponga al dispositivo a una radiación que supere una dosis acumulada de 5 Gy. Utilice la protección adecuada o tome otras medidas para limitar la exposición del dispositivo. La dosis acumulada que producen los equipos de rayos X, tomografía computerizada o fluoroscopia de diagnóstico normalmente no es suficiente para causar daños en el dispositivo. Tenga en cuenta la dosis acumulada en el dispositivo de las exposiciones previas para los pacientes que se sometan a varios tratamientos de radiación.

**Radioterapia y errores de funcionamiento del dispositivo - La exposición del** dispositivo a neutrones directos o dispersos puede causar su reinidalización, errores en su funcionalidad, errores en los datos de diagnóstico o la pérdida de dichos datos. Para ayudar a reducir la posibilidad de reinicialización eléctrica debido a la exposición a neutrones, el tratamiento de radioterapia se debe administrar utilizando energías de haz de fotones iguales o inferiores a 10 MV. La utilización de una protección convencional contra rayos X no protege al dispositivo de los efectos de los neutrones. Si las energías del haz de fotones superan los 10 MV, Medtronic recomienda interrogar al dispositivo inmediatamente después del tratamiento de radioterapia. Una reinicialización eléctrica hace necesaria la reprogramación de los parámetros del dispositivo. Los tratamientos de haz de electrones no

causan la reinicialización e 'ctrica del dispositivo. ~~ **FILOBIOSIS S.A.** CARLOS MARTlNEi

(

**Dre. GRACIELA REY** 

**Ultrasonidos terapéuticos - No exponga el dispositivo a ultrasonidos terapéutido** ultrasonidos terapéuticos pueden causar daños permanentes en el dispositivo.

#### **Entornos doméstico y laboral**

**Teléfonos celulares** – Este dispositivo contiene un filtro que impide que las transmisiones de la mayoría de los teléfonos celulares influyan en su funcionamiento. Para minimizar aún más la posibilidad de interacción, tome estas precauciones:

• Mantenga una separación mínima de 15 cm entre el dispositivo y el teléfono celular, aunque éste no esté encendido.

• Mantenga una separación mínima de 30 cm entre el dispositivo y las antenas que transmitan a más de 3

· Utilice el teléfono celular en el oído más alejado del dispositivo.

Este dispositivo se ha comprobado mediante la norma ANSI/AAMI PC-69 para asegurar su compatibilidad con los teléfonos celulares y otros transmisores portátiles de potencia similar. Estas tecnologías de transmisión representan la mayoría de los teléfonos celulares que se utilizan en todo el mundo. Los circuitos de este dispositivo, utilizado en condiciones normales, se han diseñado para eliminar cualquier efecto significativo de los teléfonos celulares.

**Interferencias electromagnéticas (EMI)** – Indique a los pacientes que eviten aquellos aparatos que generen fuertes interferencias electromagnéticas. Las interferencias electromagnéticas pueden hacer que se administre una terapia que no sea necesaria. También podrían causar un funcionamiento defectuoso o daños en el dispositivo. El paciente debe alejarse de la fuente de interferencias o apagarla ya que esto hace por lo general que el dispositivo vuelva a su modo de funcionamiento normal. Pueden emitirse EMI desde estas fuentes

• Líneas de alta tensión

693

• Equipos de comunicación como transmisores de microondas, amplificadores de potencia lineales o transmisores de radioaficionado de alta potencia

• Aparatos eléctricos comerciales como soldadores por arco, hornos de inducción o soldadores por resistenci

Los electrodomésticos que se encuentren en buen estado y que estén conectados a tierra  $correctamente nq'suelen$  emitir las suficientes interferencias electromagnéticas como para correctamente no suelen emitir

FILOBIOSIS S.A.<br>CARLOS MARTINEZ

 $^\prime$  **LBR**. GRACIELA REY

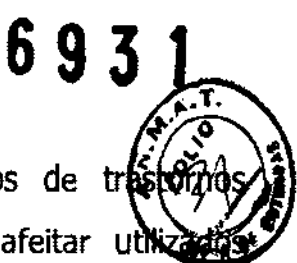

entorpecer el funcionamiento del dispositivo. Se han descrito casos de tras temporales producidos por herramientas eléctricas o máquinas de afeitar util directamente sobre el lugar del implante.

**Dispositivos de vigilancia electrónicos** - Los dispositivos de vigilancia electrónicos como los sistemas antimobo de las tiendas pueden interactuar con el dispositivo y causar la administración de una terapia inadecuada. Aconseje a los pacientes que pasen directamente a través de los sistemas de vigilancia sin detenerse y que no permanezcan cerca de estos más tiempo del necesario.

**Campos magnéticos státicos** - Los pacientes deben evitar los equipos o las situaciones en las que pudieran verse expuestos a campos magnéticos estáticos superiores a 10 gausios o 1 mT. Los campos magnéticos estáticos pueden interrumpir la detección de arritmia. Entre las fuentes de campos magnéticos estáticos se incluyen, aunque no de forma exclusiva, altavoces estéreo, detectores ópticos de juegos y extractores, tarjetas de identificación magnéticas o productos para terapia magnéticos.

#### **POSIBLES EFECTOS ADVERSOS:**

Entre los posibles eventos adversos asociados al uso de sistemas de estimulación y cables intravenosos se incluyen, aunque no exclusivamente, los siguientes:

- Aceleración de arritmias (causada por el DAI)
- Embolia por aire
- Sangrado !
- Fenómenos de rechazo corporal, incluida la reacción del tejido local
- Disección cardiaca I
- Perforación cardiaca ~!
- Taponamiento cardíac
- $\bullet$  Daños nerviosos crónicos
- Muerte
- Endocarditis
- $\bullet$  Erosión
- $\bullet$  Erosión a través de la plel
- 

i

• Crecimiento excesivo dfl tejido fibrótico Extrusión ¡\-.. *a.* TI • Extrusión<br>Cara / FILOBIOSIS S.A. CARLOS MARTINEZ OlREC10R !

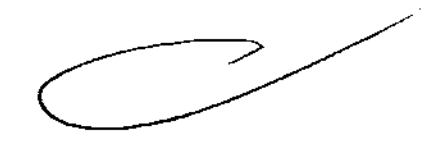

. GRACIELA REY DIRECTORA TECNICA

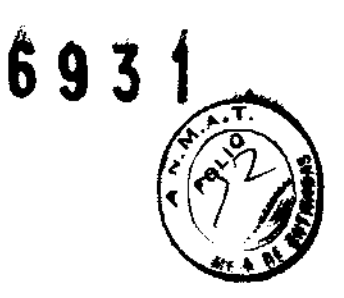

- I • Fibrilación u otras arritfnias
- Acumulación de líquido
- Formación de hematorhas o quistes
- Bloqueo cardiaco •
- Ruptura de la pared del corazón o de la vena
- Hematoma/seroma
- Descargas inapropiadas
- $\cdot$  Infección
- Formación de queloide
- Abrasión y discontinuidad del cable
- Migración/desplazamiento del cable
- Estimulación muscular *lo* nerviosa
- Daños mlocárdicos
- Irritabilidad miocárdica
- Detección de miopotencial
- Efusión pericárdica
- Roce pericárdico
- Neumotórax
- Posible mortalidad deb da a la incapacidad de desfibrilar o estimular
- Fenómenos de rechazo corporal (reacción del tejido local, formación de tejido fibrótico, migración del dispositivo
- Corriente en derivació o aislamiento del miocardio durante la desfibrilación
- Elevación del umbral
- Tromboembolia
- Embolia trombolítica y por aire
- Trombosis
- i • Trombosis relacionada con el cable intravenoso
- Daños valvulares (especialmente en corazones frágiles)
- Oclusión venosa
- Perforación venosa o cardíaca

C--ec~ fl\.O\\IOSIS S.A. ..-- CARLOS MARIINEA OlREC10R

# **6931.**

Otros posibles eventos adversos asociados al uso de sistemas DAI son, aunqu exclusivamente, los siguientes:

- Descargas inapropiadas
- $\bullet$  Posible muerte debida a la incapacidad de desfibrilar
- Corriente en derivación o aislamiento del miocardio durante la desfibrilación

Los pacientes susceptibles a sufrir descargas frecuentes, a pesar del tratamiento médico, podrían desarrollar una intolerancia psicológica al sistema DAI que podría incluir los problemas siguientes:

- Dependencia
- Depresión
- Miedo al agotamiento rematuro de la batería
- · Miedo a descargas estando consciente
- Miedo a perder la capacidad de descarga
- Descarga imaginaria (descarga fantasma)

I

**ISTERILE EO** Esterilizado por óxido de etileno. DT: Andrea Valentina Rodriguez, Farmacéutica M.N. 14045 CONDICIÓN DE VENTA: AUTORIZADO POR LA ANMAT PM-1842-111

#### **PROCEDIMIENTO DE IMPLANTACIÓN:**

#### Preparación para una implantación

Los siguientes procedimientos de implantación se proporcionan solamente como referencia. Los procedimientos quirúrgicos y las técnicas estériles adecuadas son responsabilidad del médico. Cada médico debe aplicar la información de estos procedimientos de acuerdo con su formación y experiendia médica profesional.

Para obtener informadión acerca de la sustitución de un dispositivo implantado previamente, consulte Sección "Sustitución de un dispositivo".

Asegúrese de que dispone de todos los instrumentos, componentes del sistema y accesorios estériles necesarios para realizar la implantación.

 $ca$  /mail fllOBIOSIS S.f>.· CARLOS MARTINEZ OIR'C10R

 $\mathbf{r}$ 

Dra.GRACIELA REY CTORA TECNI lLOBIOSIS 8.A.

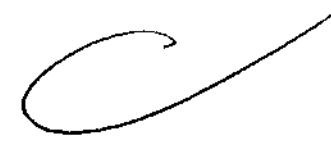

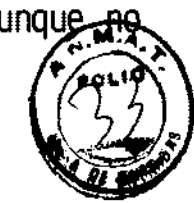

**Instrumentos, componentes y accesorios necesarios para una implantació** Los siguientes instrumentos no implantables se utilizan para dar soporte al procedi de implantación:

• Programador Medtro~ic CareLink Modelo 2090 con telemetría Conexus y Activador Conexus, o programador Medtronic CareLink Modelo 2090 con cabezal de programación Modelo 2067 ó 2067L :

- Aplicación de software del programador para el dispositivo Protecta.
- Analizador Modelo 22~0 o analizador de sistemas de estimulación equivalente
- Desfibrilador externo

Los siguientes componentes del sistema y accesorios estériles se utilizan para realizar la implantación:

- Dispositivo implantable y componentes del sistema de cables
- Bolsa estéril del cabezal de programación (si se utiliza un cabezal de programación)

**Nota:** Si durante la implantación se utiliza un cabezal de programación esterilizado, no es necesaria una bolsa estéril para el cabezal.

- Cables del analizador de sistemas de estimulación
- Introductores de cables adecuados para el sistema de cables
- Fiadores adicionales de la longitud y la forma adecuadas

#### Configuración del programador e inicio de la aplicación

Consulte la guía de referencia del programador para obtener instrucciones sobre la forma de configurarlo. El software Modelo SW009 debe estar instalado en el programador. Establezca la telemetría con el dispositivo e Inicie una sesión con el paciente.

#### Consideraciones sobre la preparación para una implantación

Revise la información siguiente antes de implantar los cables o el dispositivo:

Advertencia: No permita que el paciente entre en contacto con equipos conectados a tierra que pudieran producir fugas de corriente peligrosas durante la implantación. La inducción de arritmia resultante podría provocar la muerte del paciente.

Advertencia: Tenga un equipo de desfibrilación externo a mano para su uso inmediato. Podrían producirse taquiarritmias espontáneas o inducidas perjudiciales durante las

~ *¡t ..* .0-<-. FILOBIOSIS CARLOS MAKIINEE DIRECTOR

I

# **.693 <sup>J</sup>**

pruebas, los procedimientos de implantación o las pruebas posteriores a la implantació dispositivo.

**Precaución:** El dispositivo está diseñado para implantarse en la zona pectoral con de desfibrilación intravenosos de Medtronic. La implantación del dispositivo fuera de la región pectoral o el uso de un cable de desfibrilación epicárdico en lugar de una bobina VD (HVB) podrían afectar adversamente a los resultados de las mediciones de líquido OptiVol. No se admiten reclamaciones relacionadas con la seguridad y eficacia de sistemas de cables implantados crónicos o doudos que no sean de Medtronic.

**Precaución:** El contacto de las bobinas del cable y los electrodos de Active Can (Carcasa activa) durante una terapia de alto voltaje puede hacer que la corriente no se dirija al corazón, dañando posiblemente el dispositivo y los cables. Mientras el dispositivo esté conectado a los cables, asegúrese de que los electrodos terapéuticos, fiadores y cables guía no se toquen ni estén conectados por una configuración de conducción de impedancia baja adicional. Aleje los objetos fabricados con materiales conductores (por ejemplo, un cable quía implantado) de todos los electrodos antes de administrar una descarga de alto voltaje. **Precaución:** No implante el dispositivo una vez pasada la fecha de "caducidad" indicada en la etiqueta del envase. Esto podría redudr la vida útil de la batería.

#### **Cómo preparar el disJOSltiVO para la implantación**

Antes de abrir el envase estéril, realice los pasos siguientes para preparar el dispositivo para la implantación:

1. Interrogue al dispositivo. Imprima un informe de interrogación inicial.

Precaución: Si el programador indica que se ha producido una reinicialización eléctrica, no implante el dispositivo. Póngase en contacto con el representante de Medtronic.

2. Compruebe el informe de interrogación inicial o la pantalla Consulta rápida II para confirmar que el voltaje de la batería es como mínimo de 3,0 V a temperatura ambiente.

Si el dispositivo ha administrado recientemente una carga de alto voltaje o se ha expuesto a temperaturas bajas, el voltaje de la batería será temporalmente más bajo y el tiempo de carga de los condensadores puede aumentar. Deje que el dispositivo se caliente a temperatura ambiente y compruebe de nuevo el voltaje de la batería. Si no se consigue un voltaje aceptable de la batería, póngase en contacto con un representante de Medtronic.

 $\mathcal{L}$ Ce fILOB\OSIS S.A.\_ CARLOS MARTINEZ OlREC10R

**GRACIELA RE** TECNICA

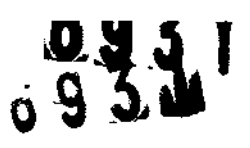

3. Seleccione Parámetros > Configuración de recopilación de datos > Fec dispositivo... para ajustar el reloj interno del dispositivo en la fecha y la hora correct 4. Realice una reforma manual de los condensadores.

a. Descargue los condensadores.

b. Realice una carga de prueba de energía máxima.

c. Recupere los datos de carga.

d. No vacíe la carga almacenada. Deje que la carga almacenada se disipe durante al menos 10 min; la disipación reforma los condensadores.

e. Si el tiempo de carga informado no es aceptable desde el punto de vista clínico, póngase en contacto con un representante de Medtronic.

5. Programe los parámetros de terapla y estimulación en los valores adecuados para el paciente. Asegúrese de que la detección de taquiarritmia no está programada en activada. **Notas:** I •

• No active una funcibn de estimulación que afecte a la frecuencia de estimulación (por ejemplo, estabilización de la frecuencia ventricular) antes de implantar el dispositivo. Si lo hace podría provodar una frecuencia de estimulación elevada que sea más rápida de lo previsto.

• La información dell paciente se suele introducir en el momento de la implantación inicial y se puede revisar en cualquier momento.

#### Selección e implantación de los cables

,

Siga las pautas de esta sección para seleccionar cables que sean compatibles con el dispositivo. Las técnicas apropiadas para implantar los cables varían en función de las preferencias del médico y de la anatomía o el estado físico del paciente. Consulte los manuales técnicos que se proporcionan con los cables para ver instrucciones de implantación específicas.

#### Selección de los cables

Se pueden utilizar cables intravenosos o epicárdicos. No utilice ningún cable con este dispositivo sin haber comprobado previamente su compatibilidad con los conectores. El dispositivo se implanta normalmente con los cables siguientes (según modelo):

 $\bullet$  1 cable intravenos $\circ$ en $|$ el ventrículo izquierdo (VI) para estimulación

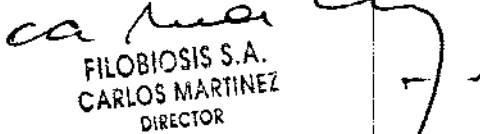

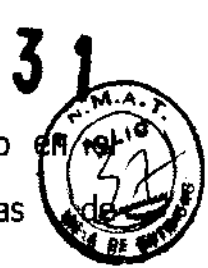

• 1 cable intravenoso tetrapolar/tripolar con un conector trifurcado/bifurcado ventrículo I  $derecho$   $(VD)$  para detección, estimulación y terapias cardioversión/desfibrilación

• 1 cable intravenoso tetrapolar/tripolar con un conector DF4-LLHH o DF4-LLHO en el<br>ventrículo derecho (VD) para detección, estimulación y terapias de estimulación cardioversión/desfibrilación.

• 1 cable intravenoso bipolar en la aurícula (A) para detección y estimulación. Se aconseja utilizar un cable auricular bipolar con electrodos de punta y anillo espaciados entre si  $\leq 10$ mm para reducir la dete ción de ondas R de campo lejano.

Nota: Si se implanta un cable de desfibrilación subcutáneo, debe utilizarse un adaptador. Nota: La utilización de un cable de desfibrilación epicárdico en lugar de un cable de bobina VD (HVB) puede tener un efecto adverso en los resultados de las mediciones de líquido OptiVol.

#### Como comprobar la compatibilidad del cable y el conector

 $\ddot{\phantom{0}}$ 

Advertencia: Compruebe la compatibilidad del cable y del conector antes de utilizar un cable con este dispositivo. La utilización de un cable incompatible puede dañar el conector, producir una fuga de corriente eléctrica o causar una conexión eléctrica intermitente.

Nota: Los cables de perfil bajo de 3,2 mm de Medtronic no son compatibles directamente con el bloque de conexión IS-1 del dispositivo.

Nota: El uso de un adaptador para cables puede afectar a la precisión de las mediciones de líquido OptiVol (según modelo).

Nota: Si utiliza un cable que necesita un adaptador para este dispositivo, póngase en contacto con un representante de Medtronic para obtener información sobre los adaptadores de cables compatibles.

Utilice la información de la siguiente Tabla para seleccionar un cable compatible.

Tabla 6. Compatibilidad del cable y el conector

#### Modelo XT CRT-D D354TRG / CRT-D D364TRG

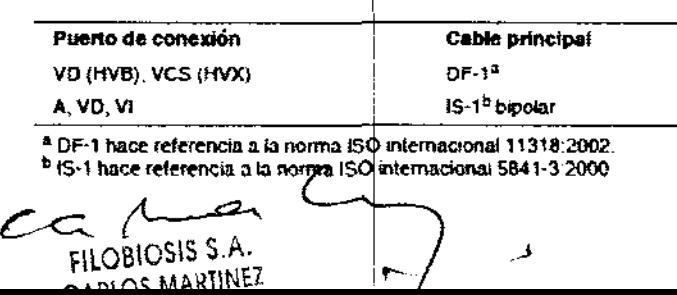

**RRACIE** 

#### Modelo XT CRT-D D354TRM / CRT-D D364TRM

I

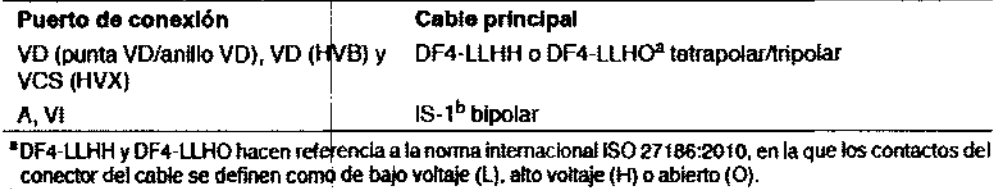

<sup>9</sup>15-1 hace referencia a la norma internacional ISO 5841-3:2000.

#### Modelo XT DR D354DRG / DR D364DRG

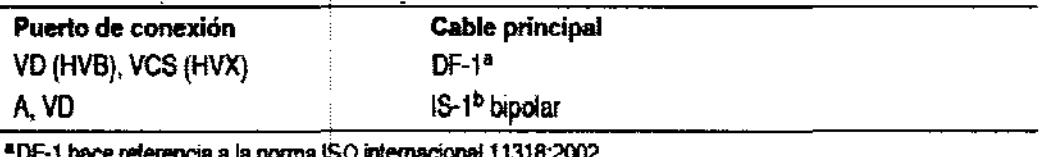

"DF-1 hace referencia a la norma ISO internacional 11318:2002.<br><sup>b</sup>IS-1 hace referencia a la norma ISO internacional 5841-3:2000.

#### Modelo XT DR D354DRM / D364DRM

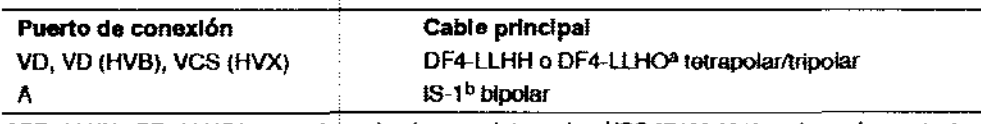

<sup>a</sup> DF4-LLHH y DF4-LLHO hacen referencia a la norma internacional ISO 27186:2010, en la que los contactos del conector del cable se definen como de bajo voltaje (L), alto voltaje (H) o abierto (O).

<sup>b</sup> 15-1 hace referencia a la norma Internacional ISO 5841-3:2000.

#### Modelo XT VR D354VRG / VR D364VRG

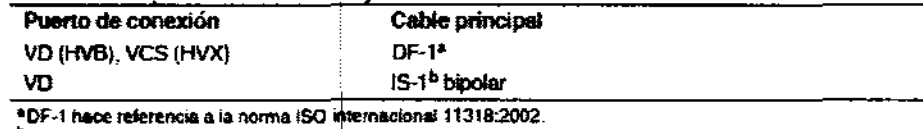

<sup>b</sup>lS-1 hace referencia a la norma ISO internacional 5841-3:2000.

#### Modelo XT VR D354VRM / VR D364VRM

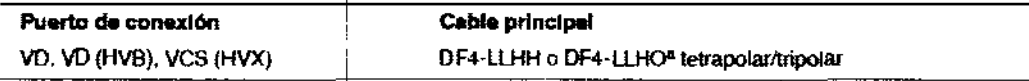

<sup>a</sup> DF4-LLHH y DF4-LLHO hacen referencia a la norma internacional ISO 27186:2010, en la que los contactos del conector del cable se definen como de bajo voltaje (L), alto voltaje (H) o abierto (O).

#### Implantación de los cables

Implante los cables siguiendo las instrucciones de los manuales técnicos que se

proporcionan con ellos, a menos que ya estén colocados los cables crónicos adecuados.

Advertencia: Un pinzamiento del cable puede dañar su conductor o aislante, lo que podría producir terapias de alto voltaje no deseadas o provocar una falta de terapia de detección o

estimulación.

 $\epsilon$  a /me

FILOBIOSIS S.A.  $\left| \begin{array}{ccc} \end{array} \right|$ 

FB. GHUNGELAREY

693

 $\mathbf{v}/\mathbf{v}$ **Cables intravenosos -** Si utiliza un abordaje subclavicular para implantar un cable intravenoso, coloque el dable lateralmente para que no quede pinzado entre la clavícula  $\mathbb{Z}$ I primera costilla.

69

No implante los cables VI, auricular y VD en la misma vena. Medtronic recomienda implantarlos en la vena Fubclavia y en la vena cefálica para separar el lugar de entrada de los cables. .

**Cables VI –** Debido a la variabilidad de los sistemas venosos cardíacos, debe evaluarse la anatomía del sistema venoso antes de proceder a implantar el cable VI, con el fin de determinar su posición óptima. Antes de colocar un cable en el seno coronario, realice un venograma.

**Cables epicárdicos** - Se pueden utilizar varios abordajes quirúrgicos para implantar los cables epicárdicos como, por ejemplo, una toracotomía izquierda limitada o una esternotomía mediana. Una colocación típica puede utilizar un parche ventricular derecho anterior como bobina VD (HVB) y un parche ventricular izquierdo posterolateral como VCS (HVX).

#### Pruebas del sistema de cables

,

Una vez implantados los cables, realice pruebas en el sistema de cables para comprobar que los valores de detección y estimulación sean aceptables.

#### Consideraciones sobre la comprobación del sistema de cables

**Cables bipolares -** Cuando mida los valores de detección y estimulación, realice las mediciones entre la punta (cátodo) y el anillo o bobina (ánodo) de cada cable bipolar de estimulación/detección.

**Colocación del cable** 4 La colocación final del cable debe tratar de optimizar el umbral de estimulación, la detección, el umbral de desfibrilación y la resincronización cardíaca, si procede. .

**Estimulación extracardíaca** - Cuando se estimule a 10  $\vee$  con un dispositivo de estimulación externo, compruebe que haya estimulación extra cardíaca desde el cable VI. Si existe estimulación extracardíaca, considere la posibilidad de cambiar la posición del cable.

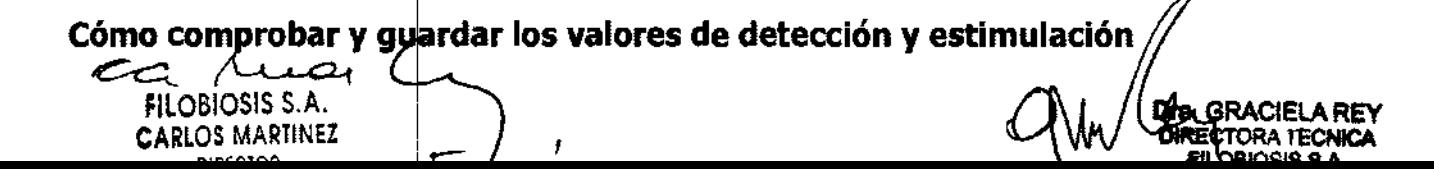

Medtronic le recomienda que utilice un Analizador Modelo 2290 para realizar mediciones detección y estimulación. Si hay sesiones del analizador y del dispositivo funcionario simultáneamente, puede exportar las mediciones del cable guardadas desde la sesión del analizador a la ventan~ de datos del paciente de la sesión del dispositivo. Consulte el manual técnico del andlizador para ver los procedimientos detallados para realizar las mediciones del cable. ,

Nota: Si realiza las mediciones del cable con un instrumento de apoyo a la implantación distinto del Analizador Modelo 2290, debe introducir las mediciones manualmente en la sesión del dispositivo.

**Nota:** No mida el EGM intracardíaco por telemetría desde el dispositivo para evaluar la detección.

1. Desde la sesión del dispositivo, inicie una nueva sesión del analizador seleccionando el icono Analizador, que está situado en la barra de tareas.

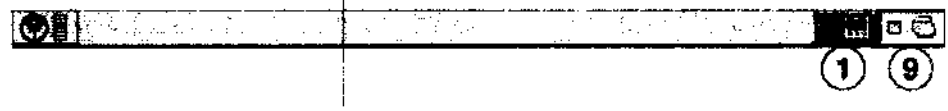

2. Mida la amplitud del EGM, la deflexión intrínseca y el umbral de captura con un Analizador Modelo 2290.

3. Utilice la información de Tabla 1 para comprobar que los valores medidos sean aceptables.

**Nota:** La impedancia lel cable de estimulación medida es un reflejo del equipo de medición y la tecnología del cable. Consulte los valores de impedancia aceptables en el manual técnico del cable

4. Seleccione [GUardar .. j] en la parte inferior de la columna que corresponde al cable que está comprobando.

5. En el campo Cable, seleccione el tipo de cable que está comprobando y después seleccione [Guardar].

I 6. Seleccione [Ver guardadas...].

7. Seleccione las mediciones guardadas que desea exportar. Puede seleccionar 1 medición para cada tipo de cable.

8. Seleccione [Exportar] y [Cerrar]. Las mediciones seleccionadas se exportan al campo Implantación... de la pantalla Datos del paciente en la sesión del dispositivo.

,

 $c \sim \Lambda$ FIlOBIOSIS S.A." RLOS MARIINEA

**SRACIELA REY** 

.693

9. Seleccione el icono Dispositivo en la barra de tareas para volver a la sesi dispositivo.

10. Seleccione Paciente > Datos del paciente y después [Programar] para programa valores importados en la memoria del dispositivo.

Tabla 1. Valores de detección y estimulación aceptables

Modelo XT CRT-D / CRT-D D364TRM

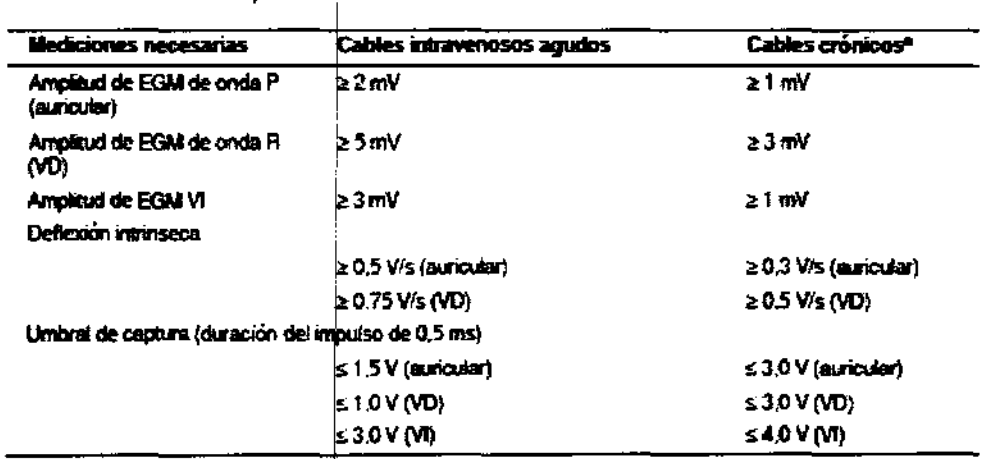

<sup>a</sup> Los cables crónicos son cables implantados durante 30 días o más.

#### Modelo XT DR / DR D364DRG

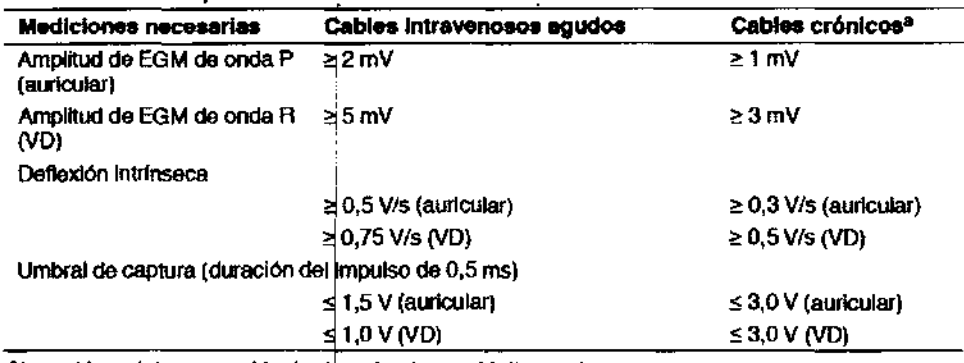

\*Los cables crónicos son cables implantados durante 30 días o más.

#### Modelo XT VR D354VRG / VR D364VRG

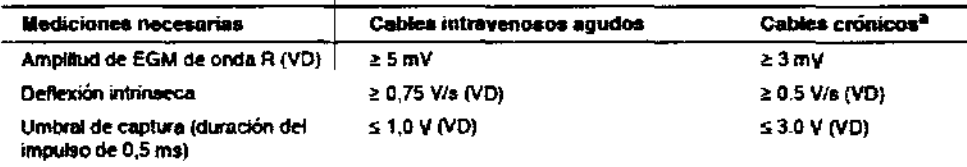

<sup>a</sup> Los cables crónicos son cables implantados durante 30 días o más

 $c$ a $\wedge$ FILOBIOSIS S.A. CARLOS MARTINEZ

**DIRECTOR** 

Dra. GRACIEL A REY **DIRECTORA TECNICA** FILOBIOSIS S.A. **in 1** 

#### **Conexión de los cables al dispositivo**

El procedimiento siguiente describe cómo conectar un cable al dispositivo, confirmal conector del cable está totalmente insertado en el bloque de conexión y comprobar que la conexión del cable es segura.

**6931** ~~

Advertencia: Después de conectar los cables, compruebe que las conexiones son seguras tirando suavemente de fada cable. Las conexiones de cables sueltas pueden provocar una ! detección inadecuada, con la consiguiente terapia antiarritmia inadecuada o falta de administración de dicha terapia.

#### **Precauciones:**

• Si no se ha implantado un electrodo VCS, la clavija proporcionada con el dispositivo se debe insertar en el puerto VCS para evitar fugas eléctricas.

• Utilice únicamente la I"ave que se suministra con el dispositivo. La llave está diseñada para que no se produzçan daños en el dispositivo si se aprietan excesivamente los tornillos de fijación. !

Consulte la Figura 1 si desea información sobre las conexiones de cables.

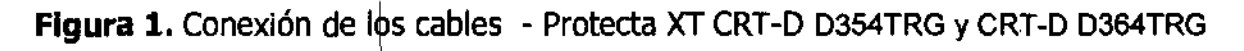

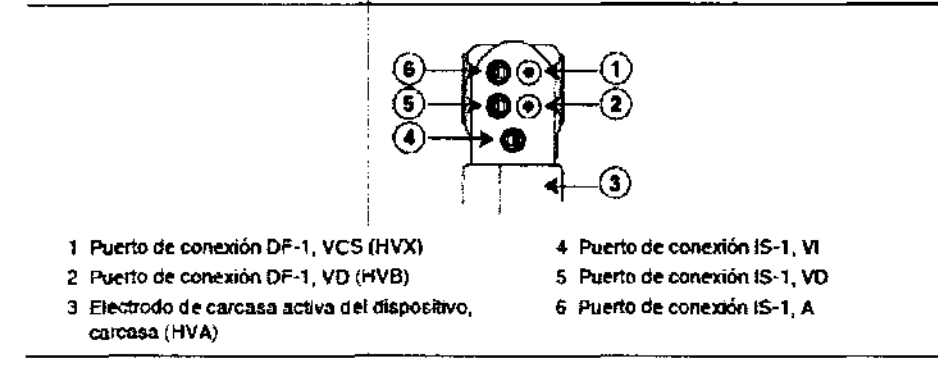

**Figura 1.** Conexión de los cables - Protecta XT CRT-D D354TRM / CRT-D D364TRM

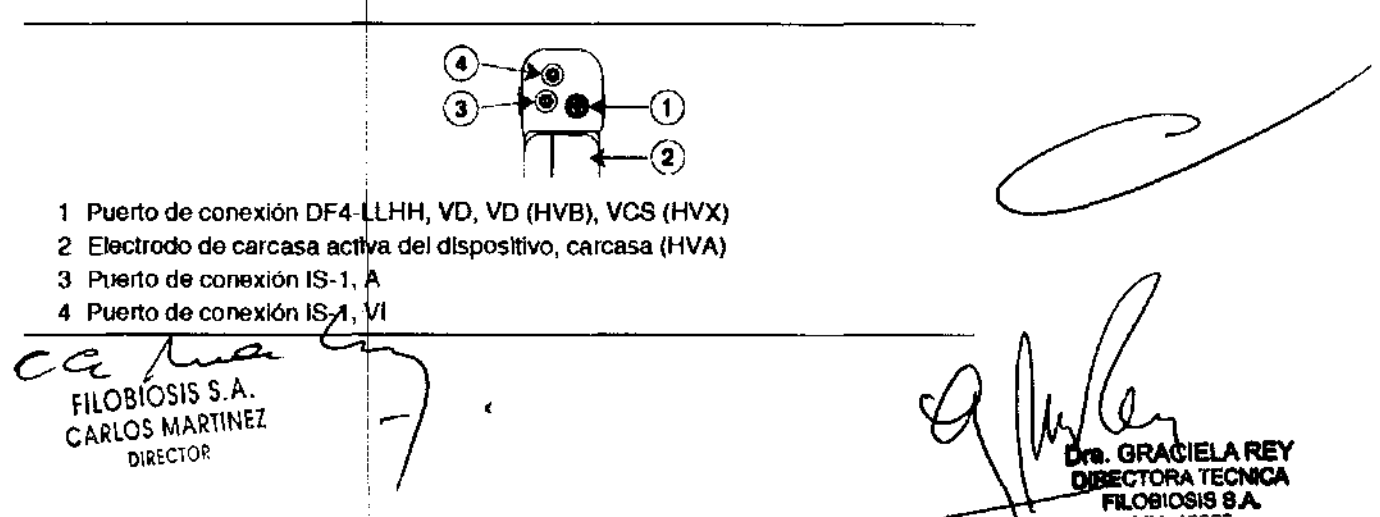

#### **Figura 1.** Conexión de los cables - Protecta XT DR D354DRG / DR D364DRG

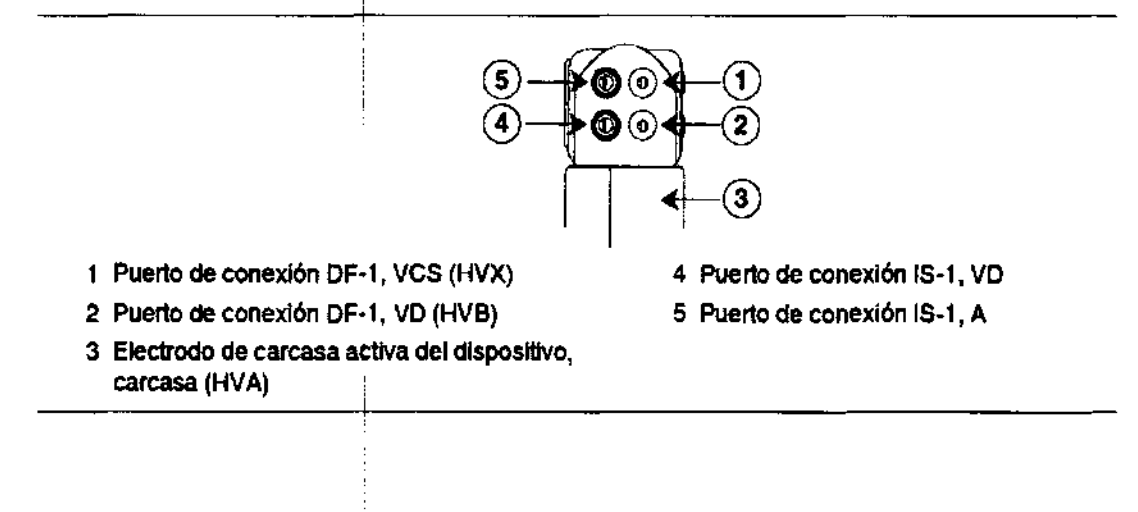

**Figura 1.** Conexión de Ips cables - Protecta XT DR D354DRM Y DR D364DRM

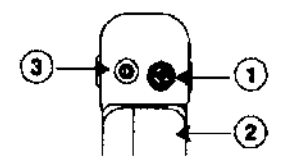

1 Puerto de conexión DF4-LLHH, VD, VD (HVB), VCS (HVX)

2 Electrodo de carcasa activa del dispositivo, carcasa (HVA)

,

I

3 Puerto de conexión 18-1, A

**Figura 1.** Conexión de los cables - Protecta XT VR D354VRG / VR D364VRG

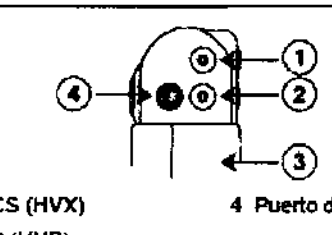

- 
- 2 Puerto de conexión DF-1, VD (HVB)
- 1 Puerto de conexión DF-1, VCS<br>2 Puerto de conexión DF-1, VD (l<br>3 Electrodo de carcasa activa del<br>carcasa (HVA) 3 Electrodo de carcasa activa del dispositivo, carcasa (HVA)

Figura 1. Conexión de Ios cables - Protecta XT VR D354VRM / VR D364VRM

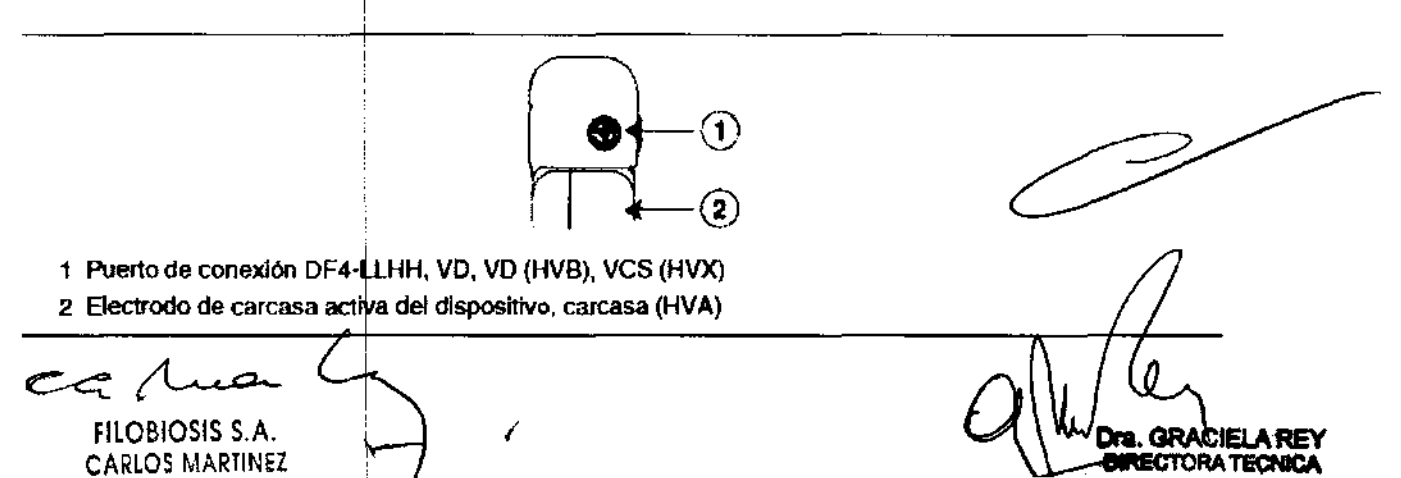

4 Puerto de conexión 15-1, VD

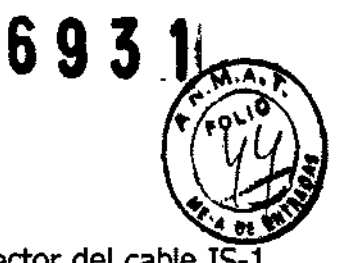

#### **Cómo conectar un** ca~le **al dispositivo**

,

Nota: Para facilitar la conexión del cable, inserte en primer lugar el conector del cable IS-VI ó DF-l VD (según m9delo) en el bloque de conexión.

1. Inserte la llave dinampmétrica en el tornillo de fijación adecuado.

a. Si el orificio correspondiente está obstruido por el tornillo de fijación, retire éste para despejar el puerto. Tenga cuidado de no soltar totalmente el tornillo de fijación del bloque de conexión (consulte la Figura 2).

b. Deje la llave dinamométrica en el tornillo de fijación hasta que el cable quede fijo. Esto permite una configuracipn para dejar salir el aire que queda atrapado al insertar el cable (consulte la Figura 2). !

**Figura 2.** Inserción de la llave dinamométrica en el tornillo de fijación - Protecta XT CRT-D D354TRG y CRT-D D364TRG

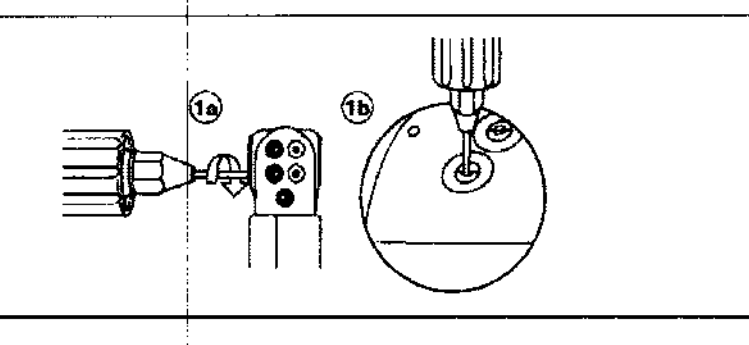

Figura 2. Inserción de la llave dinamométrica en el tornillo de fijación - Protecta XT CRT-D D354TRM / CRT-D D364TRM

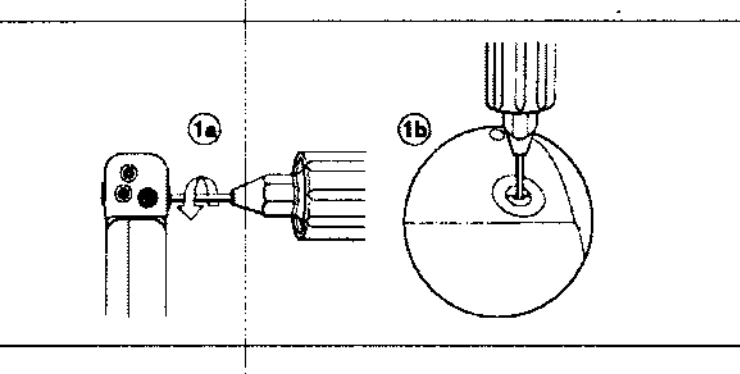

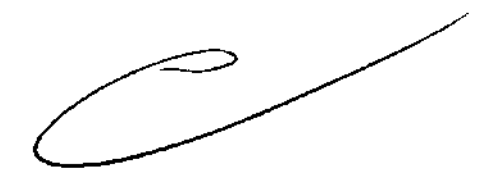

**Figura 2.** Inserción de la llave dinamométrica en el tornillo de fijación - Protecta XT DR D354DRG

/ DR D364DRG

 $\sim$   $\sim$ FllOBIOSIS S.A. **CARLOS MARTINEZ** 

**TE. GRACIELA REY DIRECTORA TECNICA** 

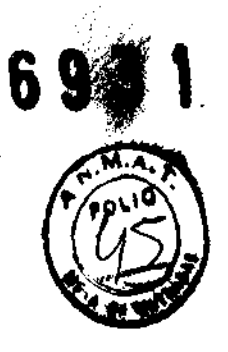

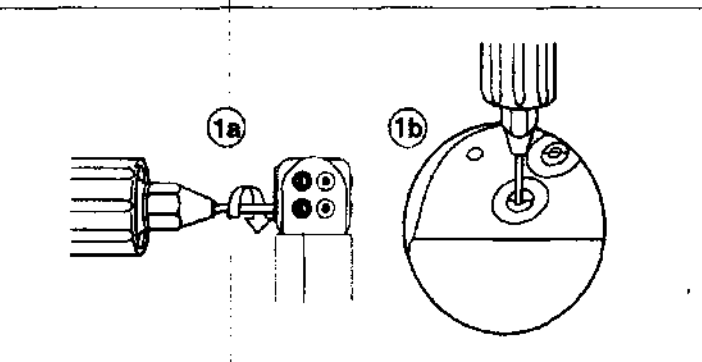

Figura 2. Inserción de la llave dinamométrica en el tornillo de fijación - Protecta XT DR D354DRM Y D364DRM

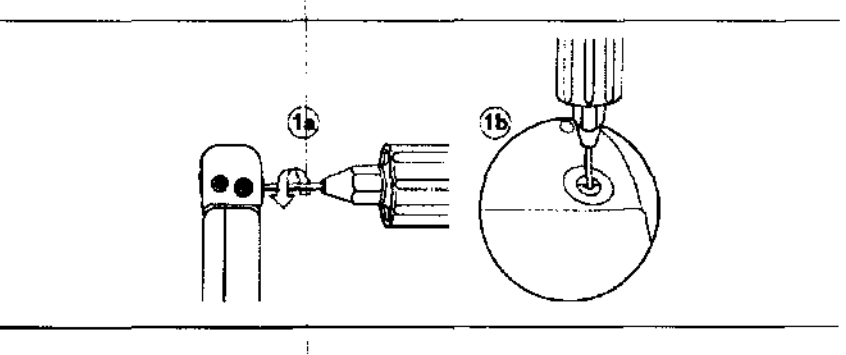

**Figura 2.** Inserción de la Illave dinamométrica en el tornillo de fijación - Protecta XTVR D354VRG / D364TRM / VR D364VRG

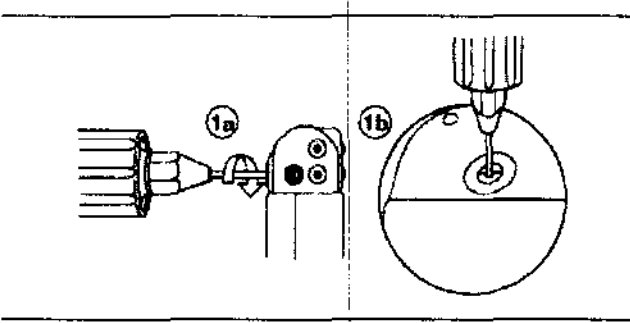

Figura 2. Inserción de la llave dinamométrica en el tornillo de fijación - Protecta XT VR D354VRM / VR D364VRM

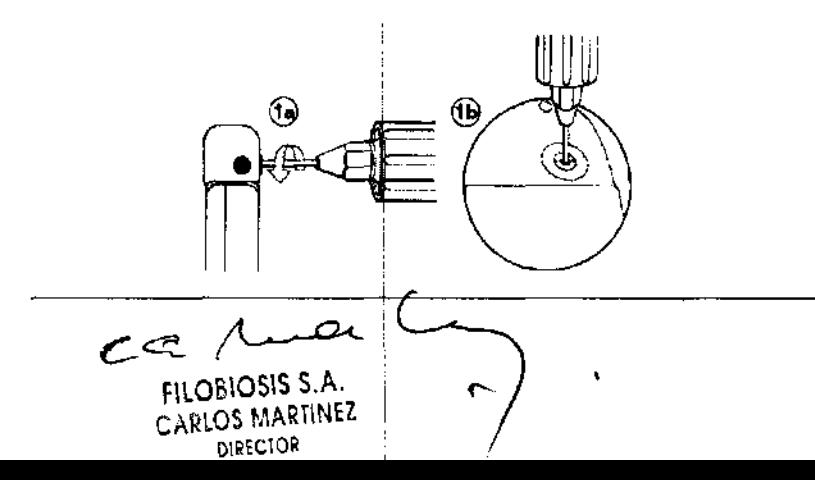

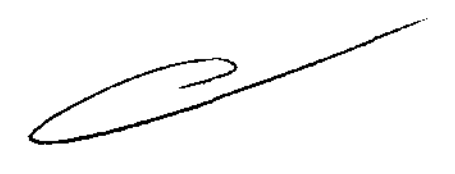

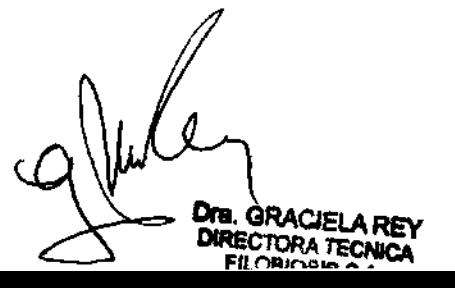

2. Empuje el cable o enchúfelo en el puerto de conexión hasta que la clavija de **conexi**ó del cable quede bien visible en el área de visualización de las clavijas. No es n $\frac{1}{2}$ ¡ aplicar un sellante, perol puede utilizarse agua esterilizada como lubricante. ,

3. Confirme visualmente que el cable está totalmente insertado en la cavidad de la clavija " de conexión observandq el bloque de conexión del dispositivo desde el lateral o el extremo.

a. La clavija de conexión de cada cable debe ser claramente visible al otro lado del bloque de tornillos de fijación. Para el puerto de conexión DF4-LLHH, la banda coloreada en la punta de la clavija del conector del cable queda visible en el área de visualización de la clavija cuando la clavija está totalmente insertada (consulte Figura 3).

Figura 3. Confirmación de la conexión del cable - Protecta XT CRT-D D354TRG y CRT-D D364TRG

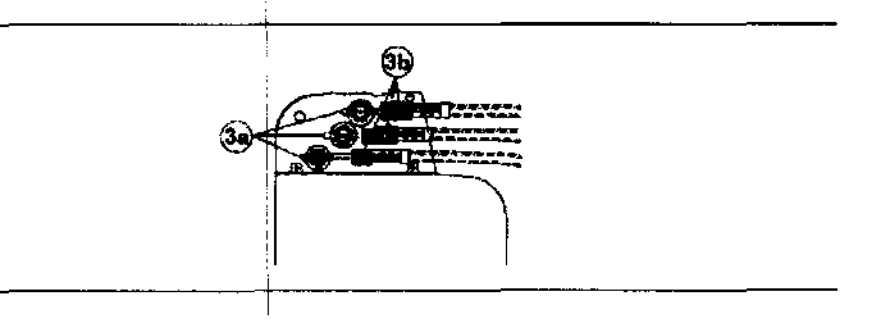

,

**Figura 3.** Confirmación de la conexión del cable DF4-LLHH o DF4-LLHO - Protecta XT CRT-D D354TRM / XT DR D354DRM / DR D364DRM / CRT-D D364TRM

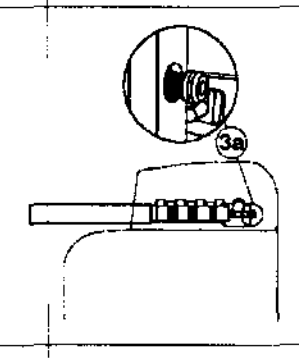

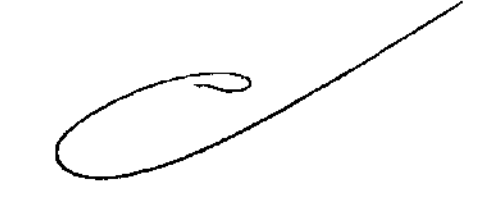

**Figura 3.** Confirmación de la conexión del cable - Protecta XT DR D354DRG / DR D364DRG

 $rac{1}{2}$ 

FlLOBIOSIS S.A. CARLOS MARlINEZ DIRECTOR

**Dra. GRACIELA REY<br>DIRECTORA TECNICA<br>FILOBIOSIS S.A.** 

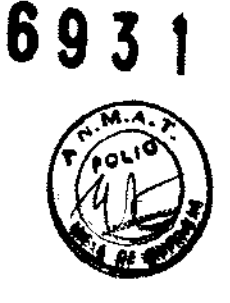

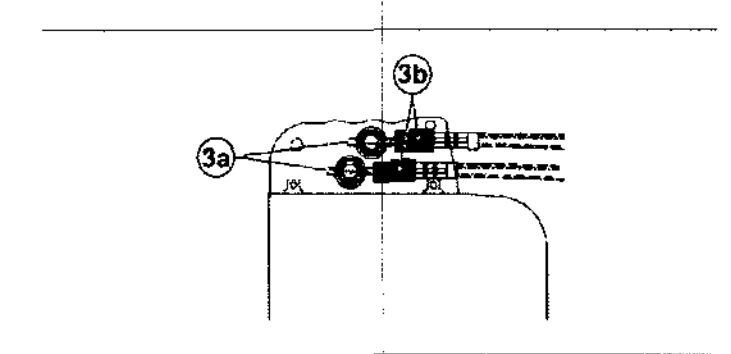

Figura 3. Confirmación de la conexión del cable - Protecta XT VR D354VRG / VR D364VRG

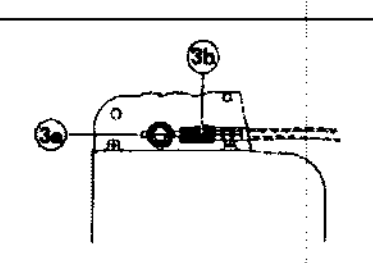

Figura 3. Confirmación de la conexión del cable - Protecta XT VR D354VRM / VR D364VRM

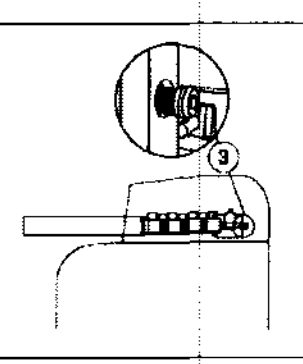

b. El anillo de conexión de cada cable debe estar totalmente insertado en el bloque de contacto de resorte. En ese lugar no hay tornillos de fijación. Para el puerto de conexión 15-1, la clavija del qonector del cable debe estar claramente visible al otro lado del bloque de tornillos de fijación (Consulte Figura 4).

c. Para el puerto de donexión IS-1, el anillo del conector del cable debe estar totalmente insertado en el bloque de contacto de resorte. En ese lugar no hay tornillos de fijación

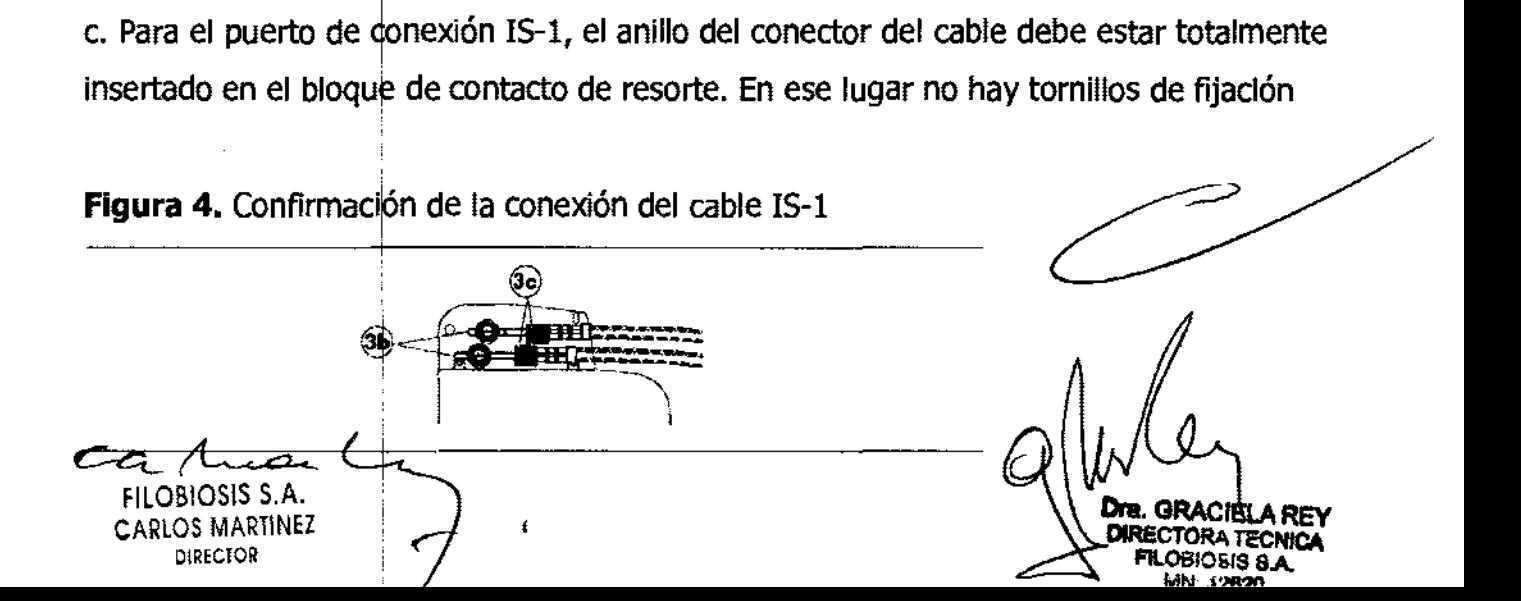

4. Apriete el tornillo de fijación girándolo hacia la derecha hasta que la llave **§na**  haga clic.

Retire la llave dinamométrica.

5. Tire suavemente del cable para confirmar que esté bien sujeto. No tire del cable hasta que el tornillo de fijación esté bien apretado.

6. Repita estos pasos para cada cable.

#### **Realización de las pruebas del umbral de desfibrilación ventricular**

Para comprobar el rendimiento y la efectividad de la desfibrilación ventricular del sistema de cables implantado, induzca una FV mediante el método de Choque sobre T o Ráfaga de 50 Hz, y permita que el dispositivo detecte y trate la FV mediante las terapias automáticas programadas. Siga las instrucciones para el método que prefiera, con el fin de establecer la existencia de unos márgenes de seguridad de detección y de desfibrilación adecuados.

#### **Valores de implantacIón de alto voltaje**

Consulte Tabla siguiente si desea información sobre los valores de terapia de alto voltaje medidos que se recomiendan durante la implantación.

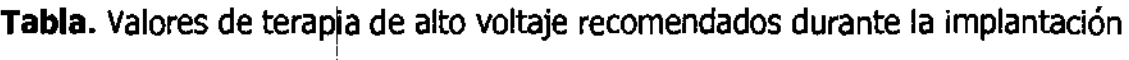

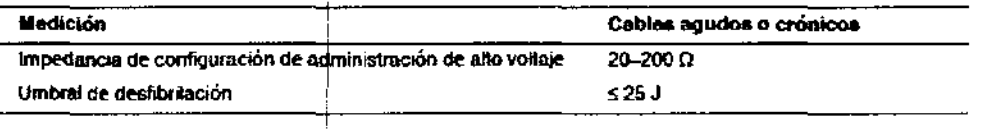

#### Cómo realizar los preparativos para la comprobación del umbral de desfibrilación

Advertencla: Tenga un equipo de desfibrilación externo a mano para su uso inmediato. Podrían producirse taquiarritmias espontáneas o inducidas perjudiciales durante las pruebas, los procedimiertos de implantación o las pruebas posteriores a la implantación del dispositivo.

1. Establezca la telemetría entre el dispositivo y el programador e inicie una sesión con el paciente. Si utiliza telemetría inalámbrica, compruebe que están encendidas al menos 3 de las luces verdes del icono de telemetría inalámbrica. Interrogue al dispositivo, si aún no lo

ha hecho.  $ca$   $\Lambda$ FIlOBIOSIS S.A. CARLOS MARTlNEZ DIRECTOR

**I. GRACIELA REY** 

2. Seleccione el icono Parámetros, el campo Terapias de FV y, por último, [Parray comunes...]. Programe el parámetro HVA activa/Bobina VCS en los valores apropiados el paCiente.

3. Observe las anotaciohes del Canal de marcas para comprobar que el DAI está realizando una detección correcta.

4. Realice una prueba manual de impedancia del cable para comprobar las conexiones del cable de desfibrilación. Esta prueba se debe realizar con el dispositivo colocado en la bolsa quirúrgica. Mantenga la ¡bolsa quirúrgica muy húmeda. Si la impedancia del cable está fuera del rango, realice una olvarias de las tareas siguientes.

• Vuelva a comprobar las conexiones del cable y la colocación de los electrodos de éste.

- Observe si el EGM presenta anomalías.
- Repita las mediciones de impedancia del cable.

#### **Cómo realizar la comprobación del umbral de desfibrilación con Choque sobre T**

1. Seleccione Pruebas >1 Estudio electrofisiológico (EEF).

2. Seleccione Choque sobre T en la lista de funciones de estudio EF.

3. Confirme que la casilla de verificación Reanudar al ADMINISTRAR está activada, a fin de reanudar la detección de arritmia después de administrar la inducción.

Nota: Durante una sesión de telemetría inalámbrica no se puede administrar una inducción de Choque sobre T cuahdo hay un imán o un cabezal de programación colocado sobre el dispositivo y la casilla de verificación Reanudar al ADMINISTRAR está activada. Si aparece un mensaje de error, retire el imán o cabezal de programación o desactive la casilla de verificación Reanudar al ¡ADMINISTRAR.

4. Seleccione [Ajustar permanente...].

5. Ajuste el parámetro Energía para la terapia de FV Rx1 en 10 J menos que el valor programado final que desee. Ajuste las terapias de FV Rx2-Rx6 en el valor máximo.

6. Ajuste el parámetro \$ensibilidad VD en un valor que produzca un margen de seguridad adecuado para la detección de FV. Para una sensibilidad VD programada final de 0,3 mV, se suele lograr el margen de seguridad adecuado ajustando el valor en 1,2 mV durante las pruebas.

7. Ajuste Activación de FV en activada. Esto también ajusta automáticamente las funciones FA/flA, Taquicardia sinusal y Patrón de onda en activadas.

 $\frac{c_{a}}{F1}$  (model )

**GRACIELA RE** 

**69** 

8. Seleccione [PROGRAMAR].

9. Seleccione [Cerrar].

10. Active la casilla de verificación Activación.

11. Seleccione [ADMINISTRAR Choque sobre T]. Si es necesario, seleccione [ANULAR] para suspender la inducción o cualquier terapia en curso.

12. Compruebe en el mpnitor del ritmo dinámico que la detección, la terapia y la detección post-descarga sean las correctas.

13. Para revisar los datos almacenados para el episodio inducido, seleccione [Recuperar datos...]. Para ver más detalles, imprima un informe Última TV/FV con EGM o seleccione Datos > Diagnóstico clínico > Episodios de arritmia para ver los datos en el programador.

14. Seleccione [Ajustar | permanente...] para programar un nuevo nivel de energía para la terapia de FV Rx1 o para cambiar la configuración, si lo desea.

15. Espere hasta que ej temporizador en pantalla llegue a 5 min y, a continuación, repita del Paso 10 al Paso 15 si es necesario.

16. Antes de cerrar la bolsa, seleccione el icono Parámetros y programe la detección de FV, TVR y TV en desactivada.

#### **Cómo realizar la comprobación del umbral de desfibrilación con Ráfaga de 50 Hz**

1. Seleccione Pruebas > Estudio electrofisiológico (EEF).

2. Seleccione Ráfaga 501 Hz en la lista de funciones de estudio EF.

3. Seleccione [VD] si aparece el cuadro Seleccionar cámara. De lo contrario, ajuste el parámetro Cámara en el valor ventricular que desee.

4. Confirme que la casilla de verificación Reanudar tras RÁFAGA está activada, a fin de reanudar la detección de arritmia después de administrar la inducción.

Nota: Durante una sesión de telemetría inalámbrica no se puede administrar una inducción en Ráfaga de 50 Hz cuando hay un imán o un cabezal de programación colocado sobre el dispositivo y la casilla ~e verificación Reanudar tras RÁFAGA está activada. Si aparece un mensaje de error, retine el imán o cabezal de programación, o desactive la casilla de verificación Reanudar tras RÁFAGA.

5. Seleccione [Ajustar permanente...].

6. Ajuste el parámetro Energía para la terapia de FV Rx1 en 10 J menos que el valor programado final que desee. Ajuste las terapias de FV Rx2-Rx6 en el vajor máximo.

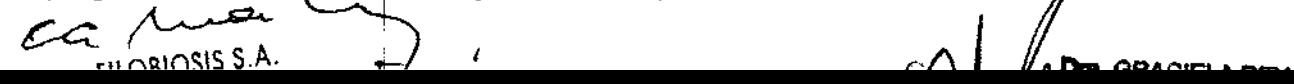

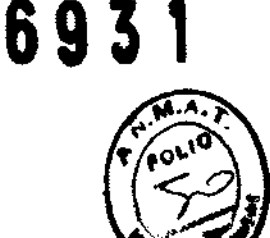

7. Ajuste el parámetro Sensibilidad VD en un valor que produzca un margen de Segu adecuado para la detección de FV. Para una sensibilidad VD programada final de se suele lograr el margen de seguridad adecuado ajustando el valor en 1,2 mV durante las pruebas.

8. Ajuste Activación de FV en activada. Esto también ajusta automáticamente las funciones FA/flA, Taquicardia sinusal y Patrón de onda en activadas.

9. Seleccione [PROGRAMAR].

10. Seleccione [Cerrar].

11. Mantenga pulsado él botón [RÁFAGA 50 Hz Pulsar y mantener pulsado]. Retire el lápiz óptico del botón [RÁFAGA 50 Hz Pulsar y mantener pulsado] para interrumpir automáticamente la inducción o terapia.

12. Compruebe en el monitor del ritmo dinámico que la detección, la terapia y la detección post-descarga sean las correctas.

13. Para revisar los datos almacenados para el episodio inducido, seleccione [Recuperar datos...]. Para ver más detalles, imprima un informe Última TV/FV con EGM o seleccione Datos > Diagnóstico clínico > Episodios de arritmia para ver los datos en el programador.

14. Seleccione [Ajustar: permanente...] para programar un nuevo nivel de energía para la terapia de FV Rx1 o parja cambiar la configuración, si lo desea.

15. Espere hasta que el temporizador en pantalla llegue a 5 min y, a continuación, repita del Paso 11 al Paso 15 \$i es necesario.

16. Antes de cerrar la bolsa, seleccione el icono Parámetros y programe la detección de FV, TVR y TV en desactivada.

#### **ColocaciÓn y sujeciób del dispositivo**

**Precaución:** Si no se ha implantado un electrodo VCS, compruebe que el enchufe proporcionado con el dispositivo está insertado en el puerto VCS para evitar fugas eléctricas.

**Precaución:** Programe la detección de taquiarritmia en desactivada o Monitor para evitar la detección o administración de terapia inadecuada mientras se cierra la bolsa.

Nota: Implante el dispositivo a menos de 5 cm de la superficie de la piel para optimizar la monitorización ambulatoria posterior a la implantación. El lado del dispositivo que tiene el

 $c$ ca Auch **FILOBIOSIS S.A** CARLOS MARTINEZ

Dre. GRACIELA REY

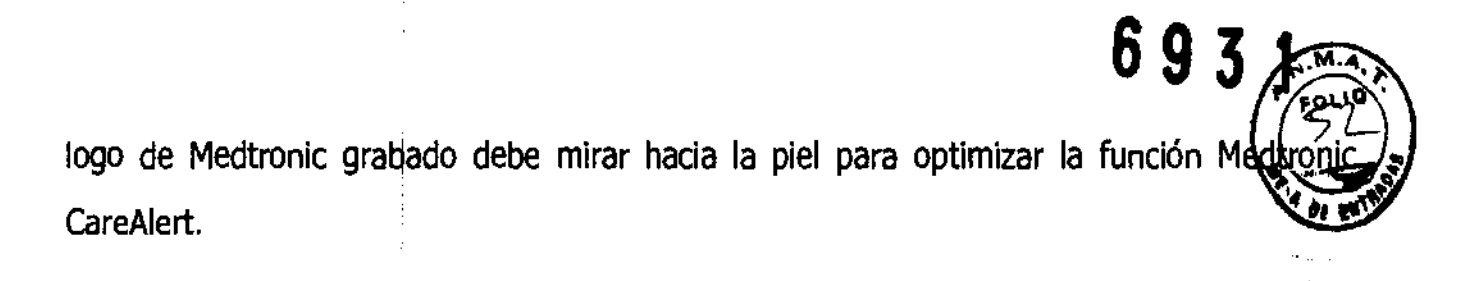

#### **Cómo colocar y sujetar el dispositivo**

1. Compruebe que los' enchufes o clavijas de los conectores del cable están totalmente insertados en el puerto de conexión y que todos los tornillos de fijación están apretados. 2. Para evitar el retorcimiento del cuerpo del cable, gire el dispositivo para enrollar sin tensión la parte sobrante del cable. No haga acodaduras en el cuerpo del cable. Ver Figura 5.

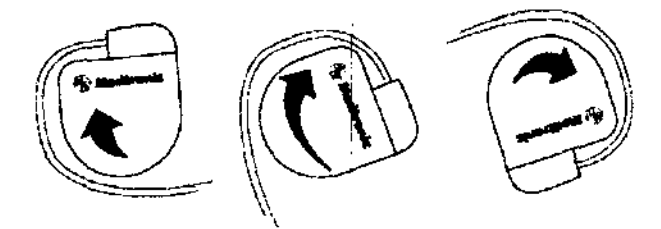

**Figura 5.** Giro del dispositivo para enrollar los cables

3. Coloque el dispositivó y los cables en la bolsa quirúrgica.

4. Suture el dispositivo firmemente en el interior de la bolsa. Utilice suturas no absorbibles. Fije el dispositivo para: minimizar la rotación y la migración postimplantación. Utilice una aguja quirúrgica para atravesar los orificios de sutura del dispositivo (Ver figura 6).

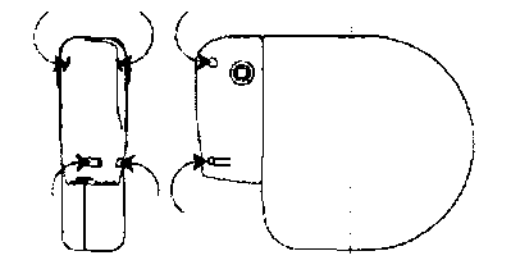

**Figura 6.** Posición de los orificios de sutura

5. Suture la incisión para cerrar la bolsa.

#### **Finalización del procedimiento de implantación**

**Advertencia:** No programe la función Otras TSV 1:1 en activada hasta que se haya estabilizado el cable auricular (aproximadamente 1 mes después de la implantación).<br>
FILO310SIS S.A. , CARLOS MARTINEZ (CARLOS MARTINEZ ) estabilizado el cable auricular (aproximadamente 1 mes después de la implantación).

**693l** 

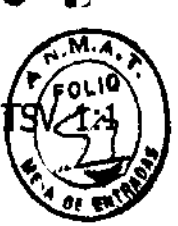

Si el cable auricular se descoloca y se desplaza al ventrículo, la función Otras i podría detener incorrectlamente la detección y la terapia.

Advertencia: No programe la detección de TA/FA en activada ni active las terapias ATP auriculares automáticasihasta que se haya estabilizado el cable auricular (aproximadamente 1 mes después de la lmplantación). Si el cable auricular se descoloca y se desplaza al ventrículo, el dispositivo podría detectar incorrectamente TA/FA, administrar ATP auricular en el ventrículo y posiblemente inducir una taquiarritmia ventricular peligrosa para el paciente.

#### **Cómo finali2ar la propramación del dispositivo**

1. Active la detección de taquiarritmia y las terapias antitaquiarritmia que desee.

2. Realice una inducción de FV final y permita que el sistema implantado detecte y trate la taqularritmia.

3. Compruebe que los parámetros de estimulación, detección y terapia están programados en valores apropiados para el paciente.

- 4. Introduzca la Información del paciente.
- S. Configure la función Medtronlc CareAlert.

6. Programe los parámetros de configuración de recopilaCión de datos.

#### **Cómo evaluar el rencJimiento del dispositivo y los cables**

Después de Implantar el dispositivo, realice una radiografía del paciente lo antes posible para verificar la colocatión del dispositivo y del cable. Antes de que el paciente reciba el alta hospitalaria, evalúe el rendimiento de los cables y del dispositivo implantado.

1. Después de la implantación, vigile el electrocardiograma del paciente continuamente hasta que se produzca el alta hospitalaria. Si un cable se desplaza, esto suele ocurrir durante el período inmediatamente posterior a la operación.

2. Si hay alguna terapia antitaquiarritmia activada durante la estancia del paciente en el hospital, Interrogue al dispositivo después de cualquier episodio espontáneo para evaluar los ajustes de los parámetros de detección y de terapia.

3. SI el paciente no ha experimentado episodios espontáneos, puede inducir las taquiarritmias clínicas utilizando las funciones de estudio EF no invasivas para poder evaluar mejor el rendimiento del sistema.

OBIOSIS S.A. CARLOS MARTINEZ DIRECTOR

Dra GRACIELA REY CTORA TECNICA

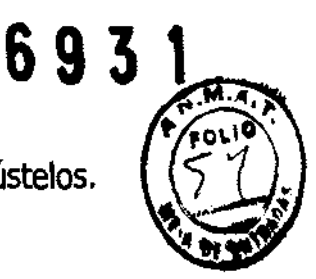

4. Compruebe los valores de estimulación y detección y, si es necesario, ajústelos.

5. Haga una demostración de los tonos de CareAlert.

6. Interroque al dispositivo e imprima un informe final para documentar el estado del dispositivo programado después de la operación.

#### **Sustitución del dispositivo**

**Advertencia:** Tenga ljn equipo de desfibrilación externo a mano para su uso inmediato. Cuando el cable está desconectado el paciente no recibe terapia de desfibrilación desde el dispositivo.

**Precaución:** Desactive la detección de taquiarritmia para evitar la administración inadecuada de terapia durante la explantación del dispositivo.

**Nota:** Para cumplir los requisitos de implantación, puede que necesite volver a colocar o sustituir los cables crónicos, o bien añadir un tercer electrodo de alto voltaje. Si usa un cable de alto voltaje en el VD que no sea compatible con el puerto de conexión DF4-LLHH, debe utilizar un adaptador. Póngase en contacto con el representante de Medtronic para obtener información sobre los adaptadores para cables compatibles. Para obtener más información, consulte Sección "Selección e implantación de los cables".

Nota: Todos los cables no utilizados que permanezcan implantados se deben tapar con un capuchón para evitar la transmisión de señales eléctricas. Póngase en contacto con un representante de Medtronic para obtener información sobre los capuchones para cables.

#### **Cómo explantar y sustituir un dispositivo**

1. Desactive la detecciÓn de taquiarritmia para evitar posibles descargas inadecuadas en el paciente o el responsable de la implantación durante la utilización del dispositivo.

2. Programe el dispositivo en un modo que no de respuesta variable para evitar cualquier posible aumento de la frecuencia al manipular el dispositivo.

3. Diseccione el cable y el dispositivo y libérelos de la bolsa quirúrgica. No corte ni rompa el aislamiento del cable.  $~\cdot$  ni rompa el

4. Utilice una llave para aflojar los tornillos de fijación en el puerto de conexión.

5. Tire suavemente del cable para extraerlo del puerto de conexión.

 $ca$   $/1.24$ OBIOSIS S.A. – CARLOS MARIINEA

DIRECTOR **DIRECTOR CONSIDERATION** DIRECTORA TECNICA FILOBIOSIS S.A.

6. Evalúe el estado del cable. Sustituya el cable si su integridad eléctrica no es aceptable si la clavija del conector del cable presenta muescas o signos de corrosión. Devuel cable explantado a Medtronic para su análisis y eliminación.

7. Conecte el cable al dispositivo de sustitución.

Nota: Puede que necesite adaptadores para cables para conectar los cables al dispositivo de sustitución. Póngase en contacto con un representante de Medtronic para obtener información sobre los adaptadores para cables compatibles.

8. Utilice el dispositivo de sustitución para evaluar la eficacia de la detección, la estimulación y la desfibrilación.

9. Después de confirmar las mediciones eléctricas aceptables, coloque el dispositivo en la bolsa quirúrgica y suture la incisión de ésta para cerrarla.

10. Devuelva el dispositivo explantado a Medtronic para su análisis y eliminación.

#### **Indicadores de sustitución**

La pantalla del programador y los informes impresos muestran el voltaje de la batería y mensajes sobre el estado de sustitución Las condiciones de Tiempo de reemplazo recomendado (RRT) y Fin de servicio (EOS) se indican en Tabla siguiente:

#### **Tabla.** Indicadores de! sustitución

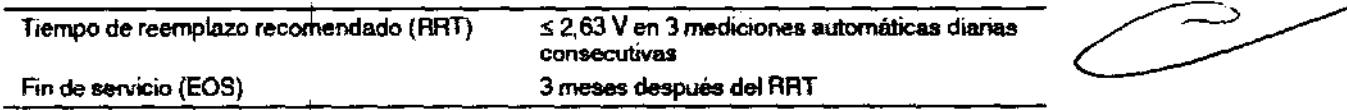

Fecha de RRT - El programador muestra una fecha en las pantallas Consulta rápida y Mediciones de batería y cable que indica cuándo ha llegado la batería al estado RRT.

**Sustituir en EOS** – Si el programador indica que el dispositivo ha llegado al EOS, debe sustituirlo inmediatamente.

**Período de servicio prolongado** - El período de servicio prolongado (PSP) es el tiempo que transcurre entre, el tiempo de reemplazo recomendado (RRT) y el fin del servicio (EOS). El estado EO\$ del dispositivo se define como 3 meses después de una indicación RRT, asumiendo las siguientes condiciones PSP: 100% de estimulación en el modo DDD a 60 min-l, 2,5 V de amplitud de estimulación A y VD, 3,0 V de amplitud de estimulación de VI, 0,4 ms, carga de estimulación de 600  $\Omega$  y 6 cargas de energía completa. El EOS se puede indicar antes  $\frac{d}{dx}$  fingl  $d$   $\frac{d}{dx}$  meses si el dispositivo supera estas condiciones.

**FILOBIOSIS S.A.**<br>CARLOS MARIINEZ

CARLOS MARIINEZ **International CARLOS MARIINEZ** 

**693** 

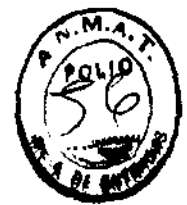

#### <u>Vida útil de servicio prevista</u>

La vida útil de servicio prevista en años del dispositivo se muestra en Tabla. Los datos se basan en las salidas de estimulación programadas en la amplitud especificada y una duración del impulso de 0,4 ms, 100% de estimulación biventricular, el porcentaje de estimulación auricular especificado a 60 min-1 y el resto con seguimiento auricular de 70  $min-1$ .

Las estimaciones de vida útil de servicio prevista asumen un ajuste por defecto para la reforma automática de los condensadores. Como referencia, cada carga de energía máxima reduce la vida útil de servicio prevista en unos 25 a 40 días (según modelo). Los ajustes programados para ciertas funciones, como el almacenamiento de EGM de prearritmia, afectan a la vida útil de servicio del dispositivo.

Las estimaciones de vida útil de servicio prevista se basan en los datos de descarga acelerada de la batería del dispositivo y la formulación que se haya especificado en el mismo. Estos valores no se deben interpretar como números exactos.

#### Tabla. Vida útil de servicio prevista en años Modelo XT CRT-D / CRT-D D364TRM

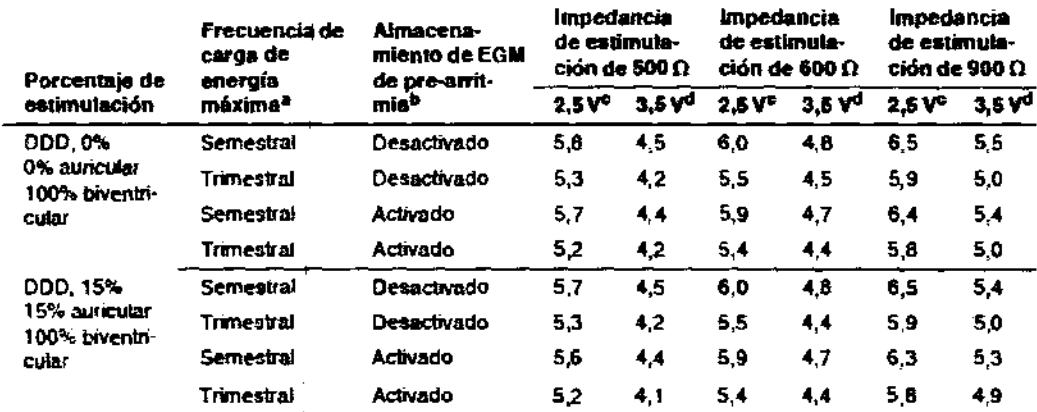

FILOBIOSIS S.A. **RLOS MARTINEZ** 

A REY **GRACIE TECNIC** siS S.A 12621

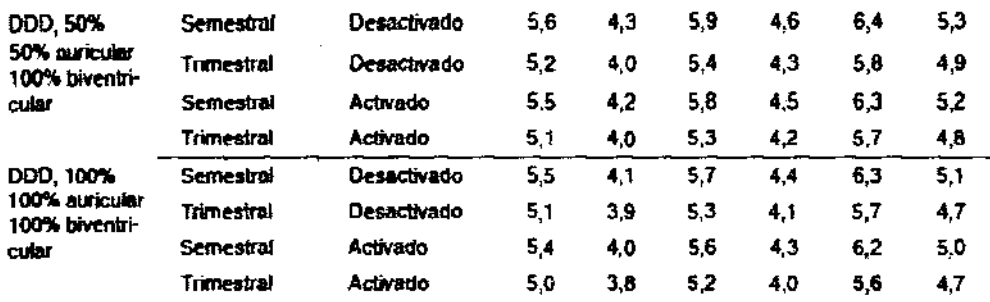

" La frecuencia de carga de energía máxima puede incluir descargas de terapia de energía máxima o reformas de condensadores. Las cargas de energía máxima adicionales debidas a descargas de terapia, pruebas del dispositivo e reforma de condensadores reducen la vida útil del dispositivo aproximadamente en 25 dias (0,07 años).

e Los datos proporcionados para la programación del almacenamiento de EGM de pre-arritmia en Activado se basan en un período de 6 meses (bos intervalos de seguimiento de 3 meses) durante la vida útil del dispositivo. El uso adicional del almacenamiento de EGM de pre-arritmia reduce la vida útil de servicio prevista aproximadamente en un 17% o 2 meses al año.

<sup>c</sup> Amplitud A y VD a 2.5 V, amplitud VI a 3.0 V.

<sup>d</sup> Amplitud A y VD a 3,5 V, amplitud VI a 4,0 V.

Nota: Estas previsiones se basan en un tiempo de almacenamiento característico. Si se asume un tiempo de almacenamiento en el peor de los casos (18 meses), la vida útil se reduce aproximadamente en el 7,2%.

#### Modelo Protecta XT DR / Protecta DR D364DRM / DR D364DRG

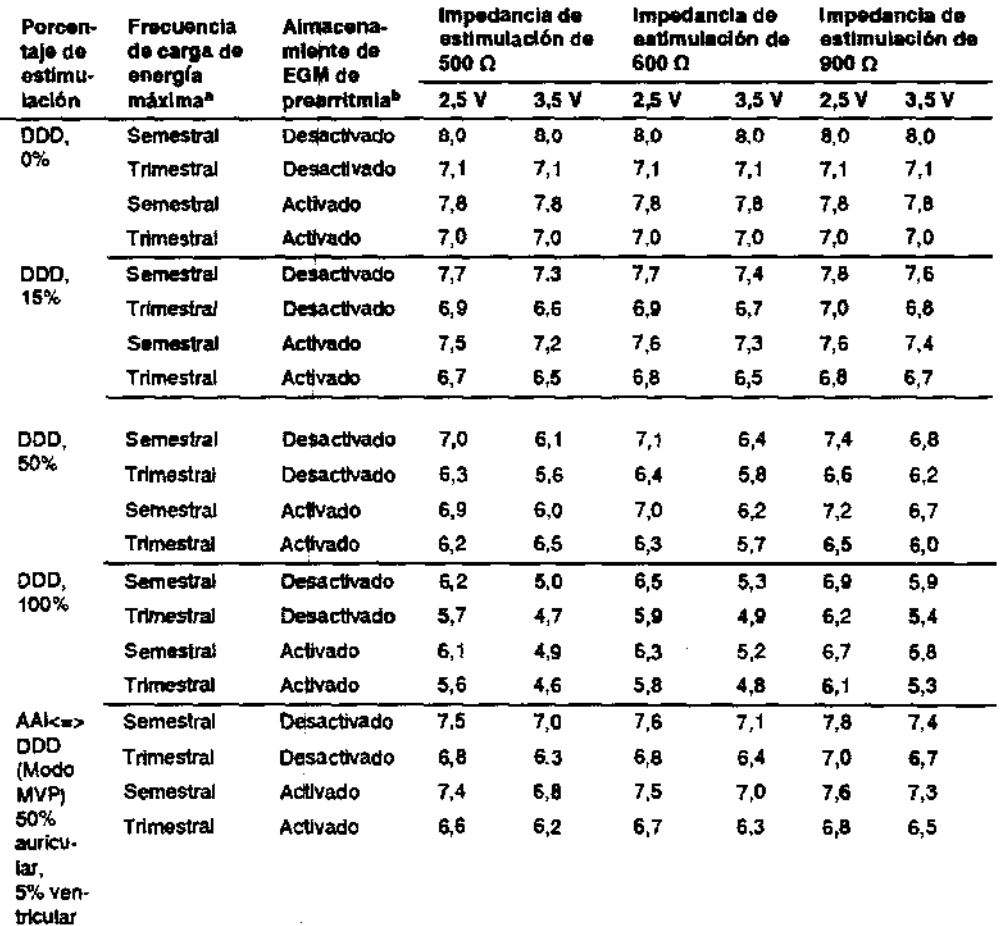

DHE GRACIELA REY<br>DHE GRORA TECNICA

a La frecuencia de carga de energía máxima puede incluir descargas de terapla de energía máxima o reformas de condensadores. Las cargas de energía máxima adicionales debidas a descargas de terapla, pruebas del dispositivo o reforma de condensadores reducen la vida útil del dispositivo aproximadamente en 32 días  $(0,09 \text{ a} \text{ ~.})$ .

b Los datos proporcionados para la programación del almacenamiento de EGM de prearritmia como Activado se basan en un período de 6 meses (dos intervalos de seguimiento de 3 meses) durante la vida útil del dispositivo. El uso adicional del almaconamiento de EGM de prearritmia reduce la vida útil de servicio prevista aproximadamente en un 19% o 2,3 meses el año.

 $\lambda$ 

ELA FILOBIOSIS S.A.

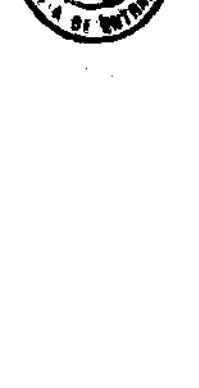

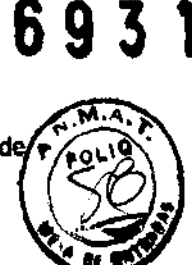

Nota: Estas previsiones se basan en un tiempo de almacenamiento característico. Si se asume un tiempo de almacenamiento en el peor de los casos (18 meses), la vida útil se reduce aproximadamente en el 7,1%.

#### Protecta XT VR D354VRG / D354VRM / VR D364VRG / D364VRM

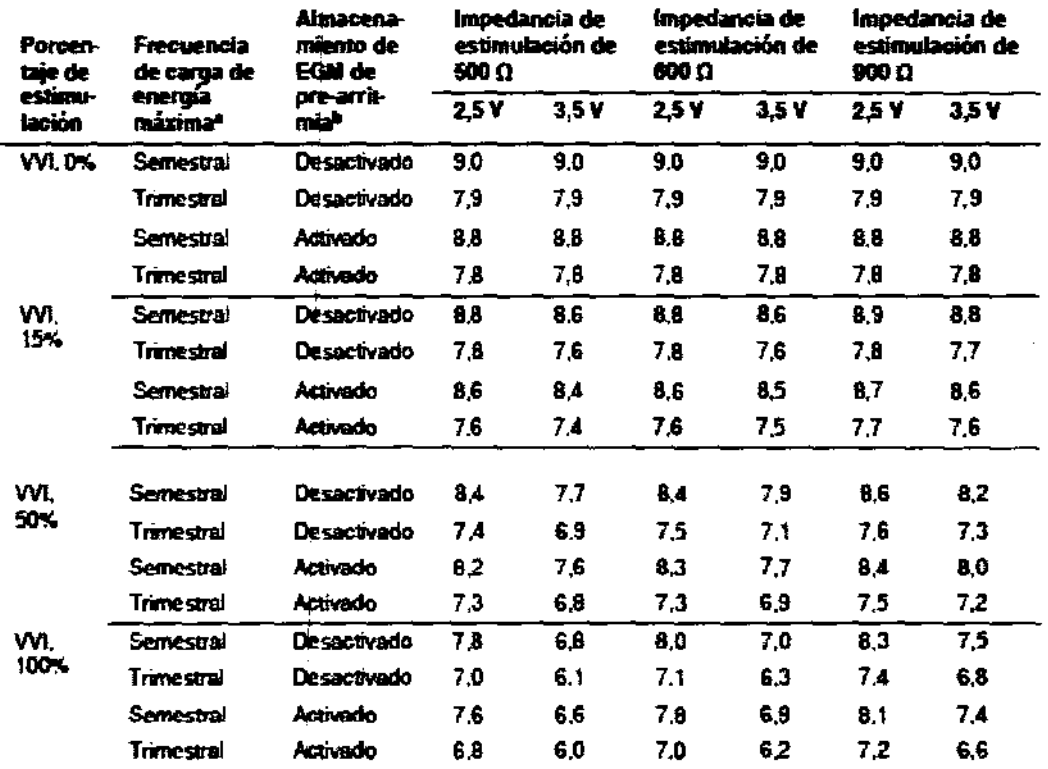

<sup>s</sup> La frecuencia de carga de energía *máxima puede incluir* descargas de lerapia de energía máxima o reformas<br>de condensadores. Las cargas de energía máxima adicionales debidas a descargas de terapia, pruebas del dispositivo o reforma de condensadores reducen la vida util del dispositivo aproximadamente en 40 días  $(0.11$  años).

<sup>16</sup> Los datos proporcionados para la programación del almacenamiento de EGM de pre-artitmia en Activado se basan en un periodo de 6 meses (dos intervalos de seguimiento de 3 meses) durante la vida úcil del dispositivo. El uso adicional del almacenantiento de EGM de pre-arritmia reduce la vida útil de servicio prevista aproximadamente en un 26% d 3,2 meses al año.

Nota: Estas previsiones se basan en un tiempo de almacenamiento característico. Si se asume un tiempo de almacenamiento en el pcor de los casos (18 meses), la vida útil se reduce aproximadamente en el 5,5%.

 $cc$  / بمص FILOBIOSIS S.A. CARLOS MARTINEZ DIRECTOR

Dre. GRACIELA HU

**FILOBIOSIS S.A.** MN: 12620

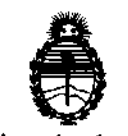

Ministerio de Salud Secretaría de Políticas, Regulación e Institutos A.N.M.A.T.

î.

#### ANEXO III

#### CERTIFICADO

Expediente NO: 1-47-7688/12-9

El Interventor de la Administración Nacional de Medicamentos, Alimentos y Tecnología Médica (ANMAT) certifica que, mediante la Disposición Nº **.6 .. 9 ... 3 ... 1.** ; y de acuerdo a lo solicitado por Filobiosis S.A., se autorizó la inscripción en ;el Registro Nacional de Productores y Productos de Tecnología Médica (RPPTM), de un nuevo producto con los siguientes datos identificatorios característicos:

Nombre descriptivo: Desfibrilador Automático Implantable

Código de identificación y nombre técnico UMDNS: 18-503- Desfibrilador, Cardioversor Implantable

Marca de los modelos de los productos médicos: Medtronic™

Clase de Riesgo: Clase IV

Indicación autorizada: estimulación antitaquicardia auricular y/o ventricular,

 $\sqrt{ }$  cardioversión y desfibrilación para el tratamiento automático de arritmias , auriculares y/o ventriculares que puedan poner en peligro la vida del paciente. Modelos:

Protecta XT CRr-D D354TRG, D354TRM Protecta XT DR D354DRG, D354DRM Protecta XT VR~ D354VRG, D354VRM Protecta CRT-D, D364TRG, D364TRM Protecta DR D364DRG, D364DRM Protecta VR D364VRG, D364VRM Período de vida útil: 18 meses Condición de expendio: venta exclusiva a profesionales e instituciones sanitarias Nombre del fabricante / Lugares de elaboración:

-Medtronic, Inc / 710 Medtronic Parkway NE, Minneapolis 55432, Estados Unidos.

 $J/I$ 

-Medtronic Europe Sàrl /Route de Molliau 31, Tolochenaz, 1131, Suiza. -Medtronic Puerto Rico Operations Co. Juncos /Road 31, km. 24, Hm 4, Ceiba Norte Industrial Park, Puerto Rido.

Se extiende a Filobiosis S.A. el Certificado PM-338-85 en la Ciudad de Buenos Aires, a ......... 27 NOV 2012 ......, siendo su vigencia por cinco (5) años a contar de la fecha de su emisión.

 $\overline{1}$ 

¢

 $\, \vert \,$ 

 $\bar{z}$ 

 $\pm$ 

 $\frac{1}{4}$ 

DISPOSICIÓN Nº 693

Dr. OTTO A. ORSINGHER **SUB-INTERVENTOR** ANM.A.T.